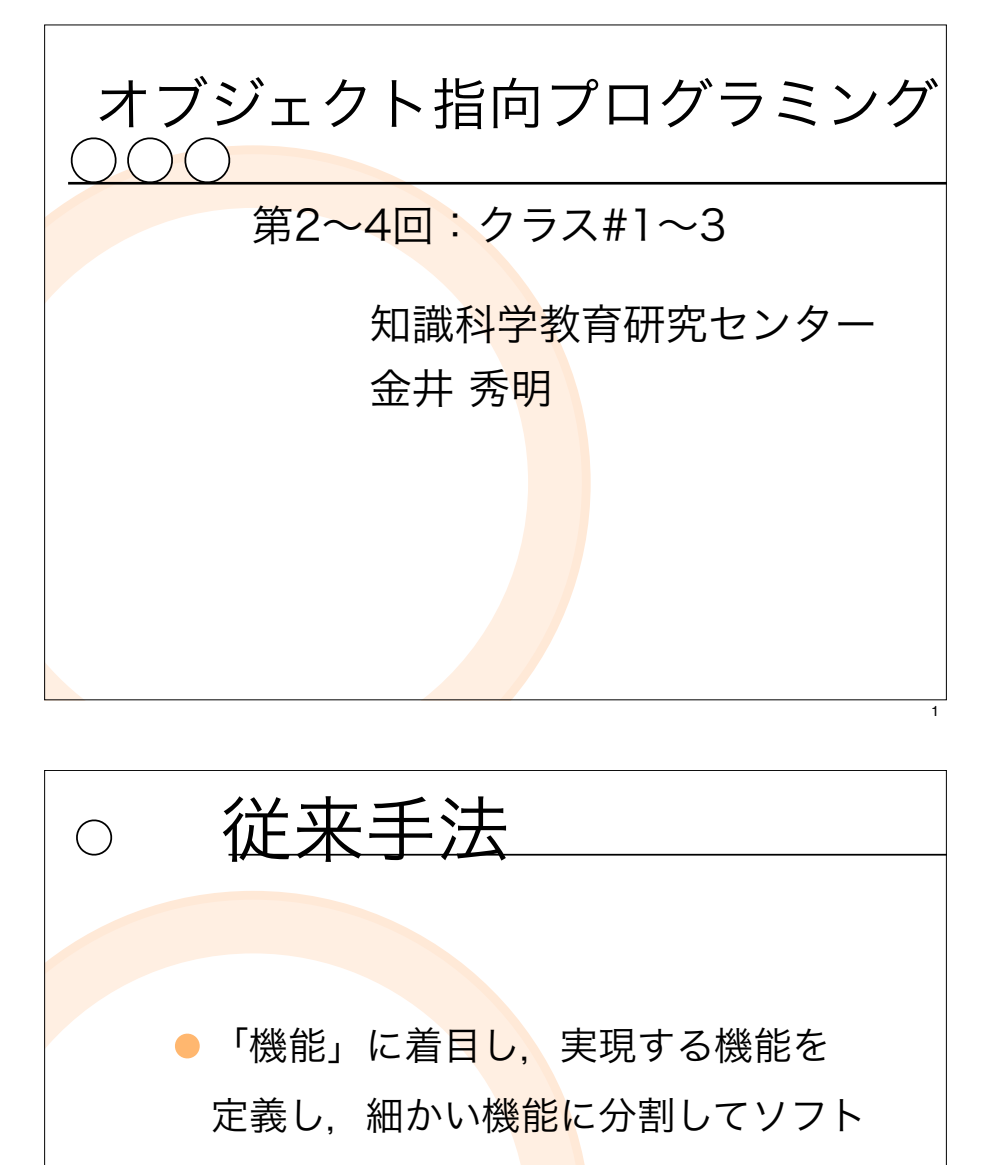

ウェアを開発して<mark>いた</mark>.

3

 $\bigcap$ 

● 構造分析・設計手法

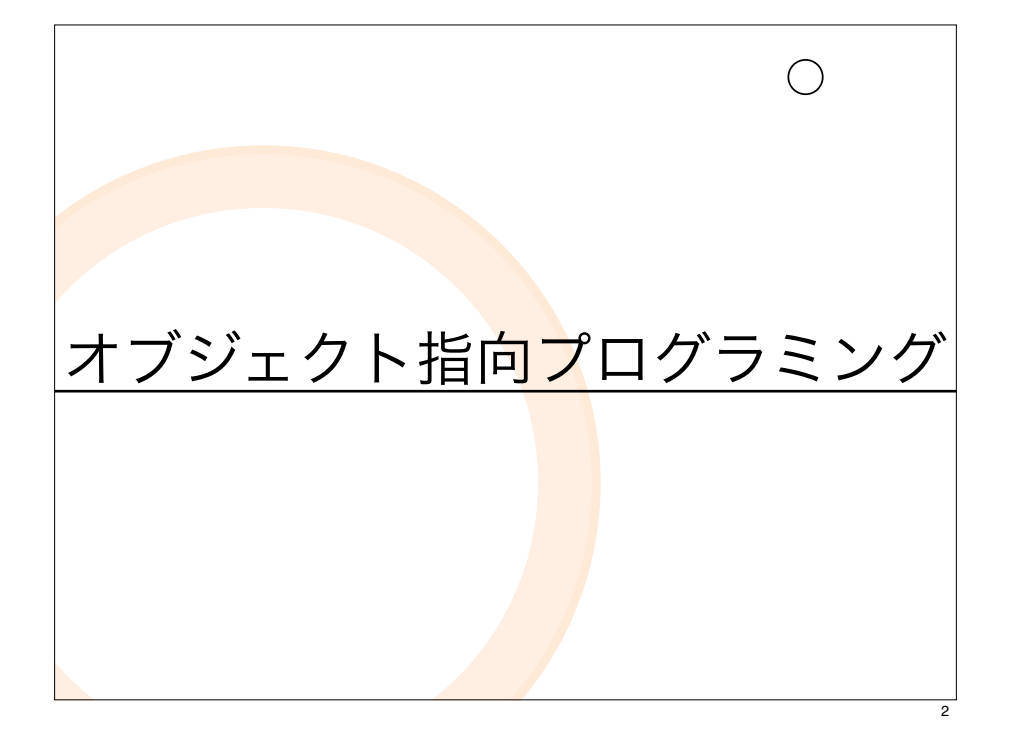

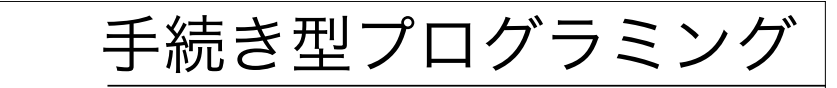

- ●コンピュータでやりたいことを. 「データ」と「<mark>作業</mark>」という切り口で 分析.
- 「データ」に対して. 目的に合わせて 「作業」(=「処理」)を適用してプ ログラムを組み立てていく.

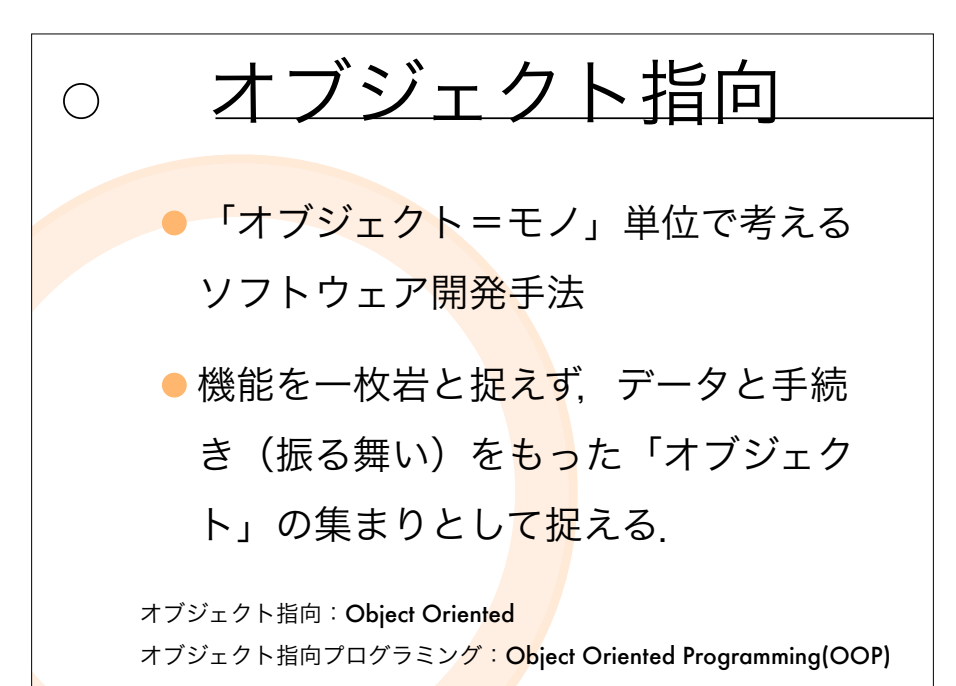

# オブジェクト指向プログラミング

- コンピュータでやりたいことを,「現実にあ るモノ」という切り口で分析.
- 「現実にあるモノ」という切り口で. 「デー タ」と「振る舞い」(=「処理」)を括って プログラムを組み立て<mark>てい</mark>く.
- 「オブジェクト」とは「現実にあるモノ」と いう切り口・単位でまとめた「データ」と 「処理」のかたまり.

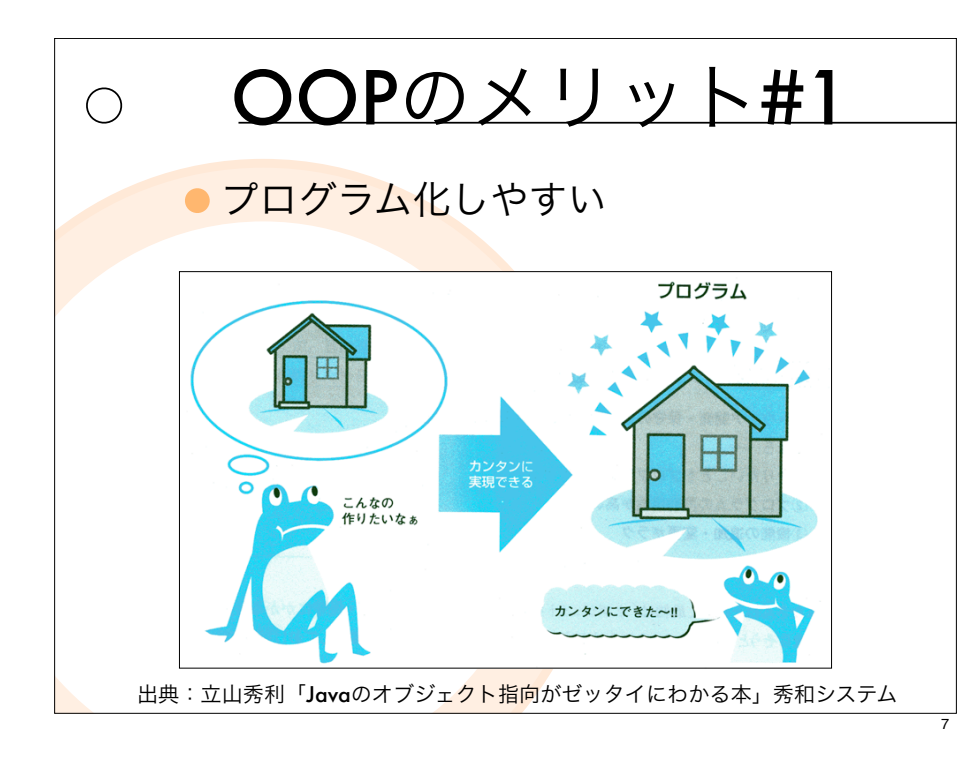

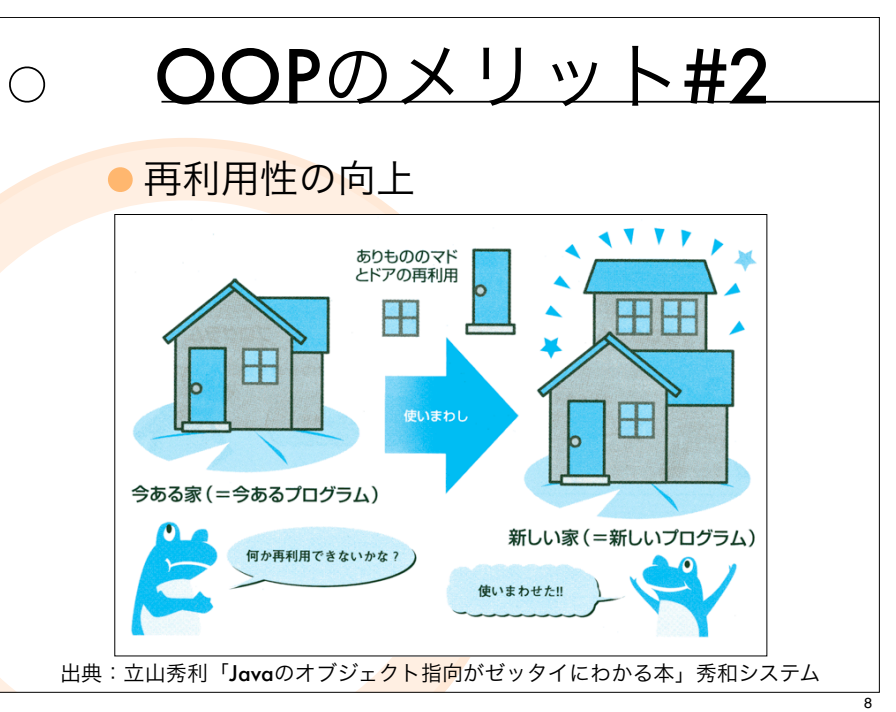

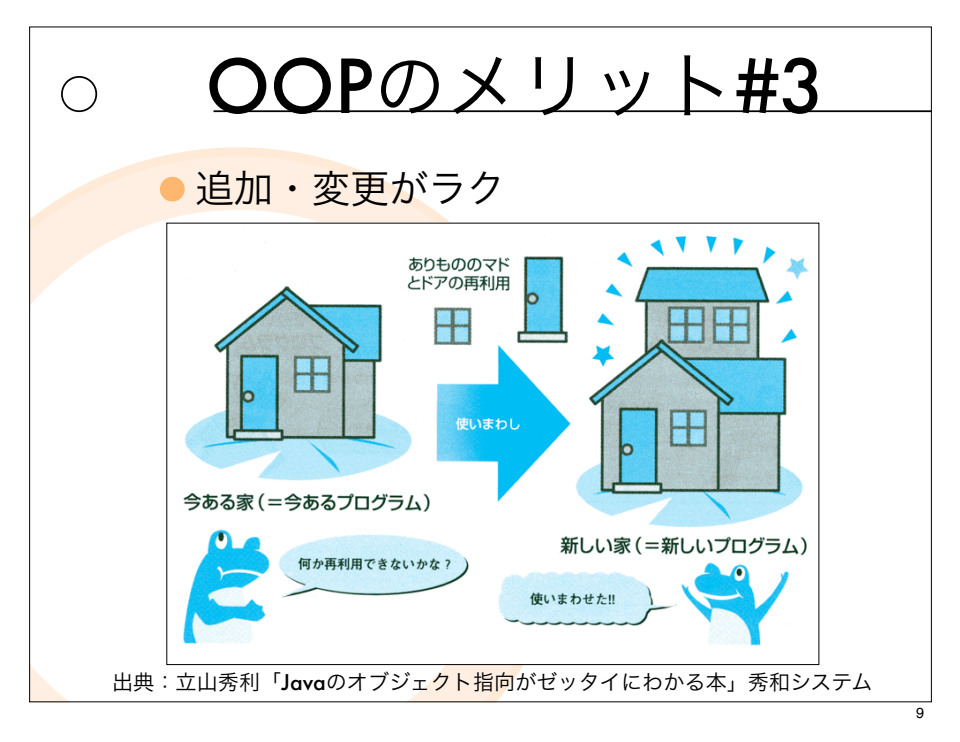

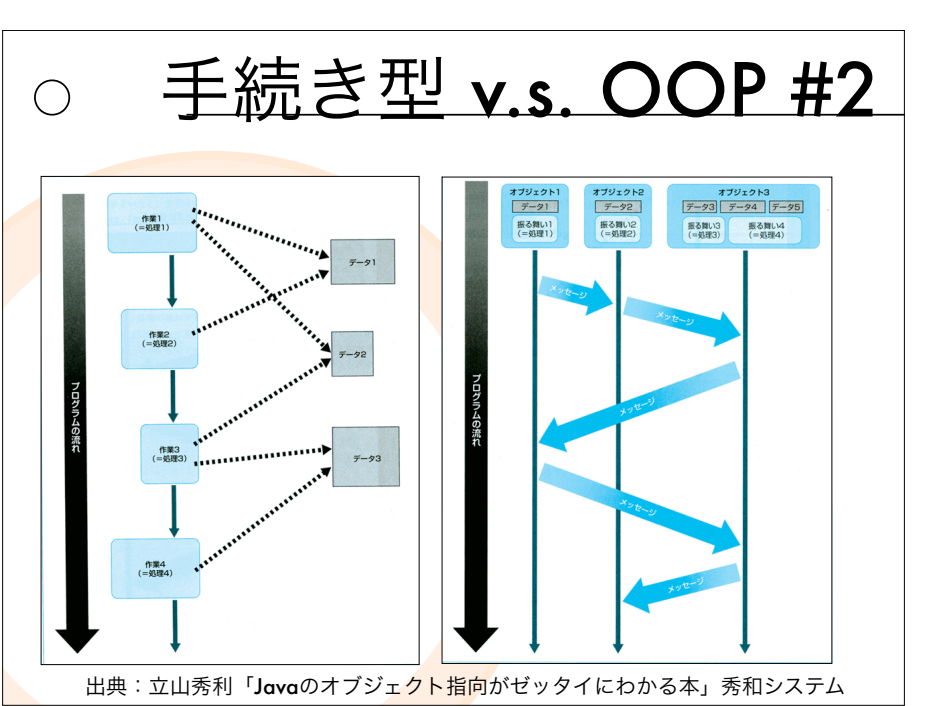

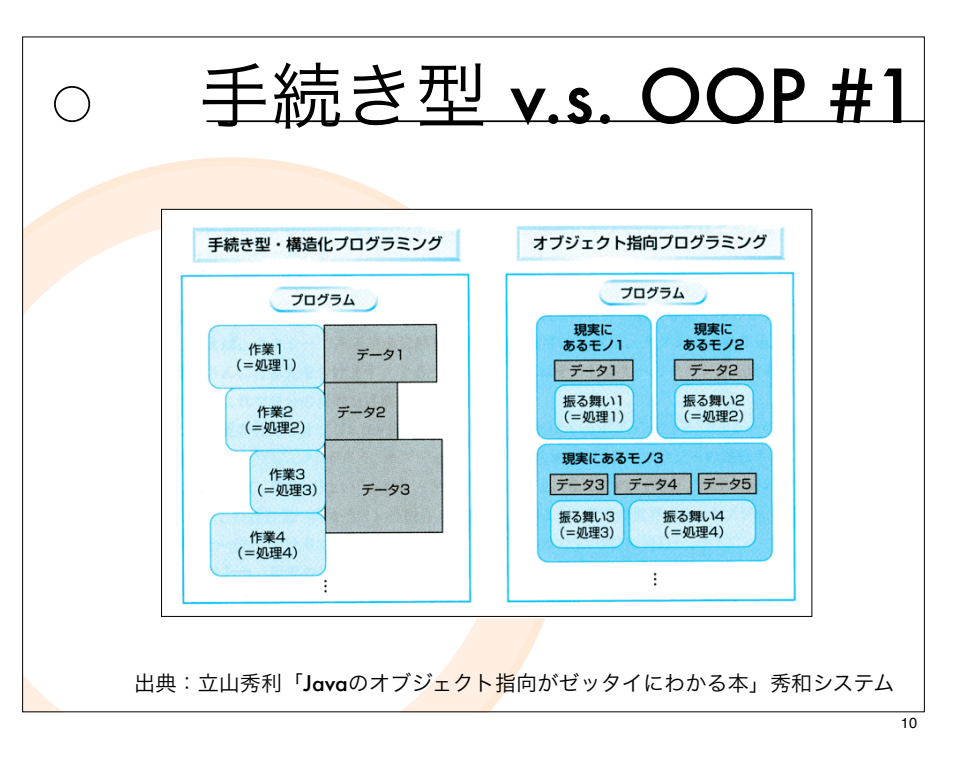

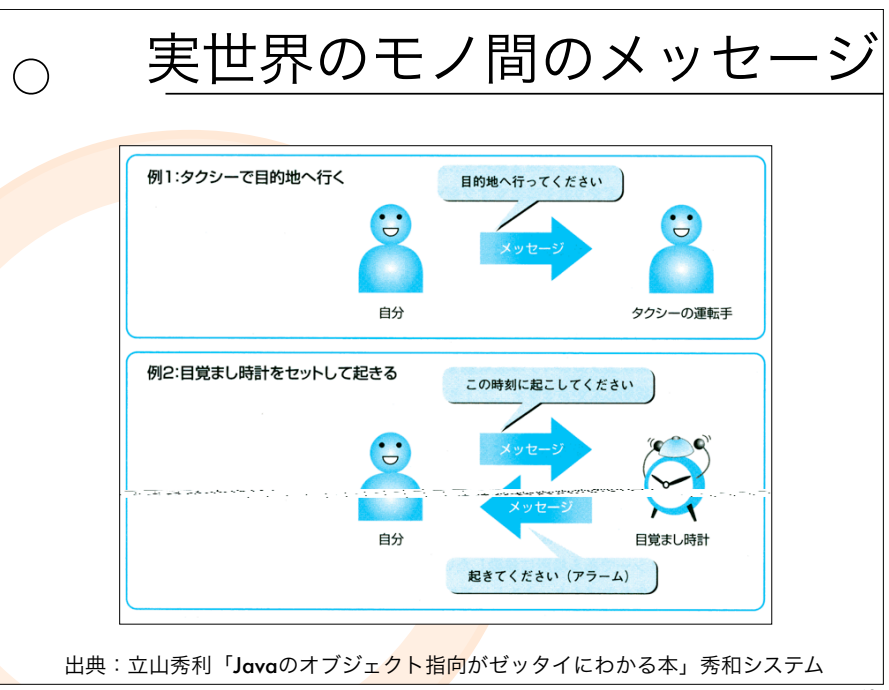

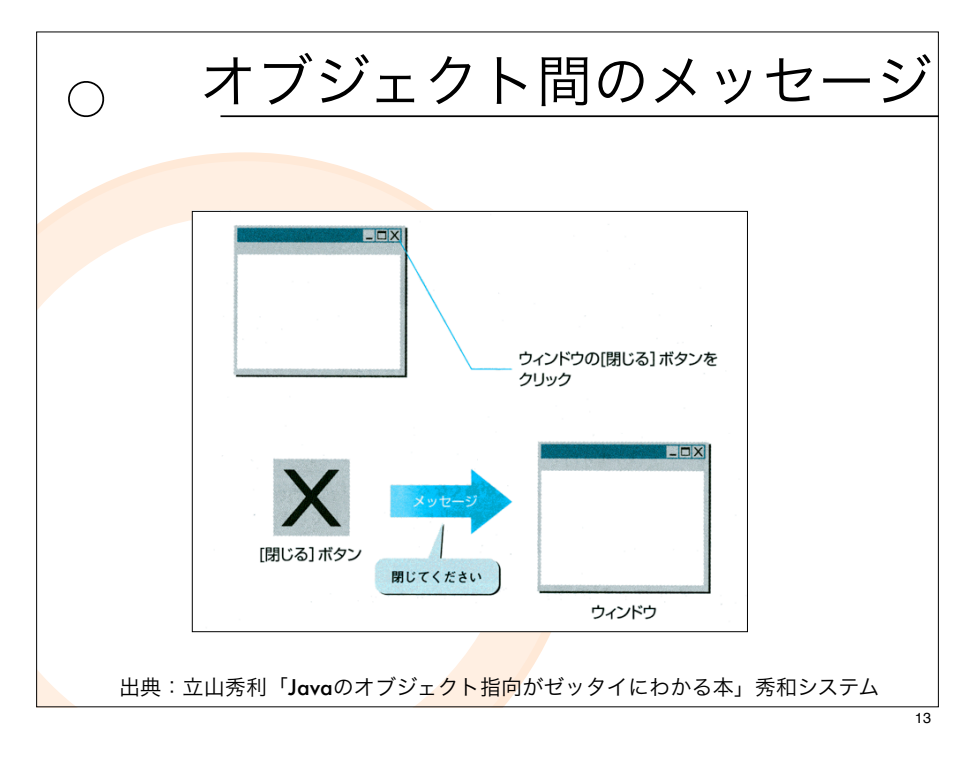

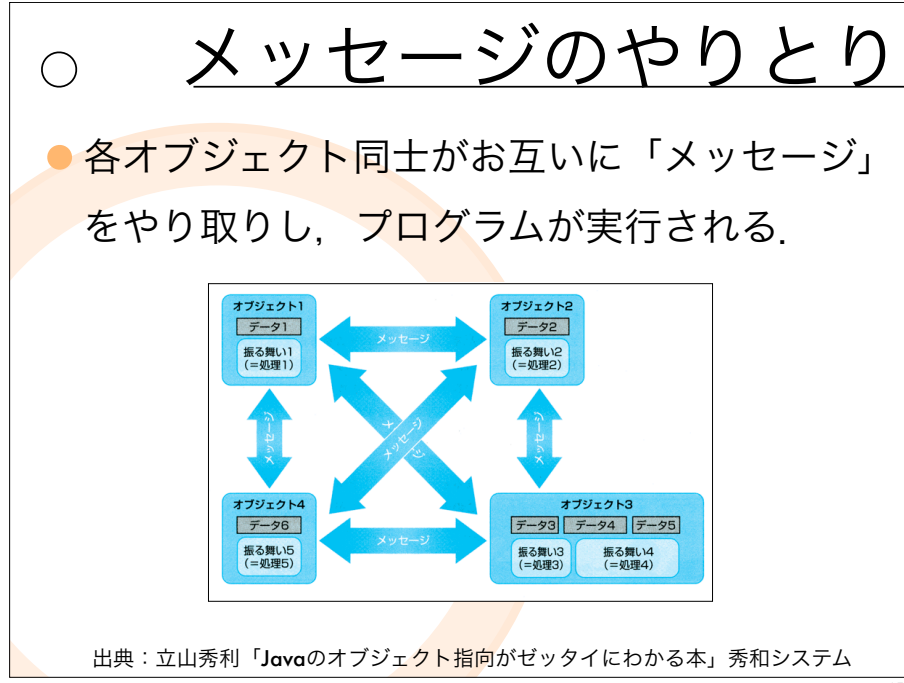

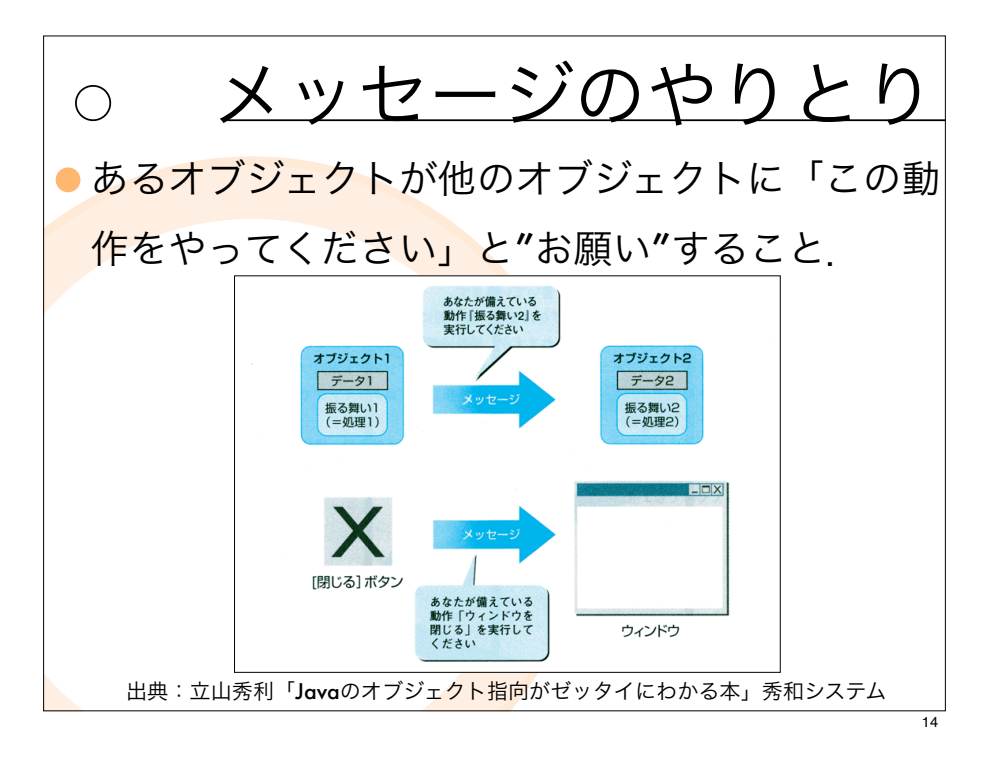

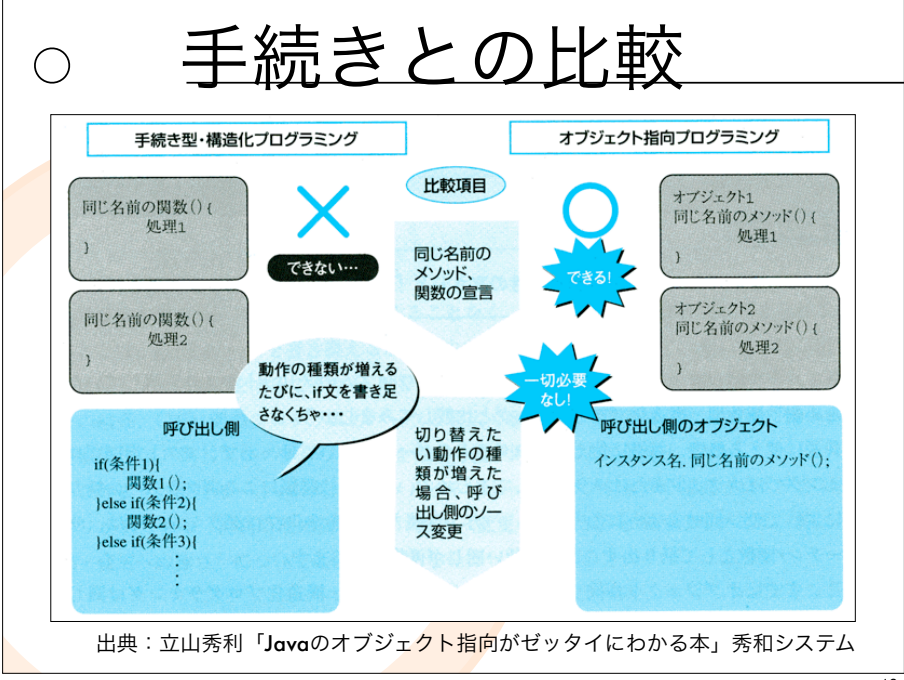

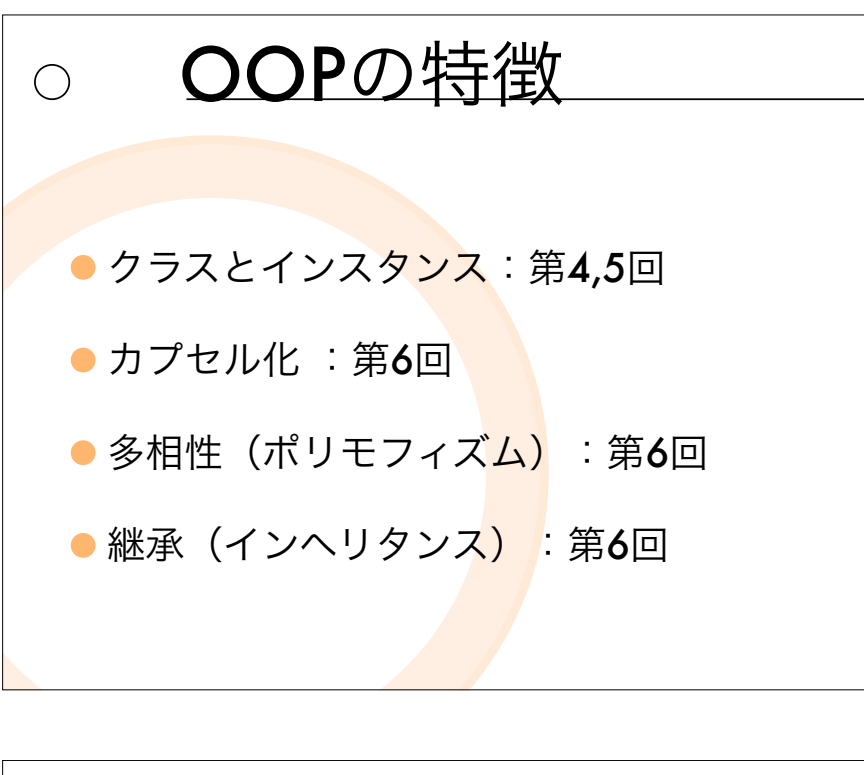

クラスとオブジェクト  $\bigcap$ ● クラス: 同じ特性をもつモノの集合に 名前を付けたもの オブジェクトの特 性を抽象化したも $O$ ●オブジェクト(イン<mark>スタ</mark>ンス):クラス の実体. 例

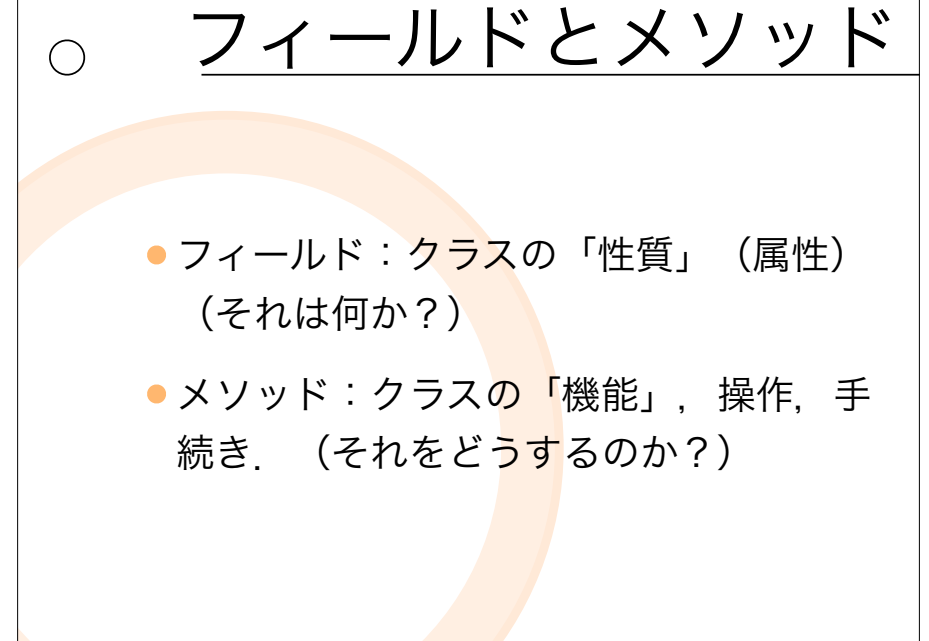

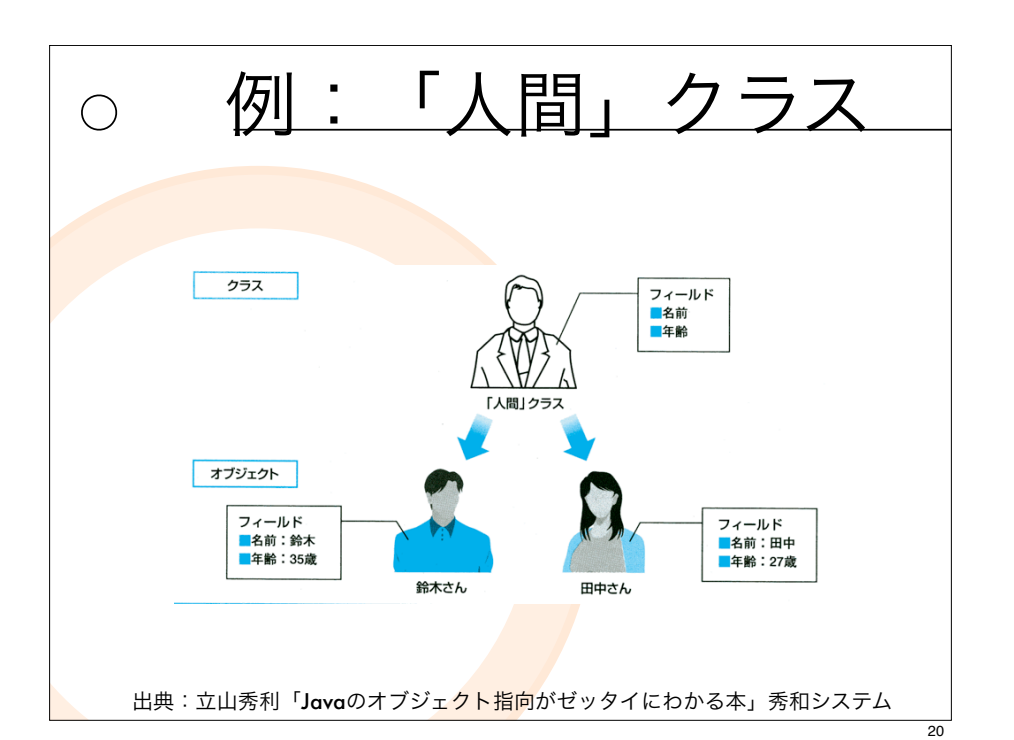

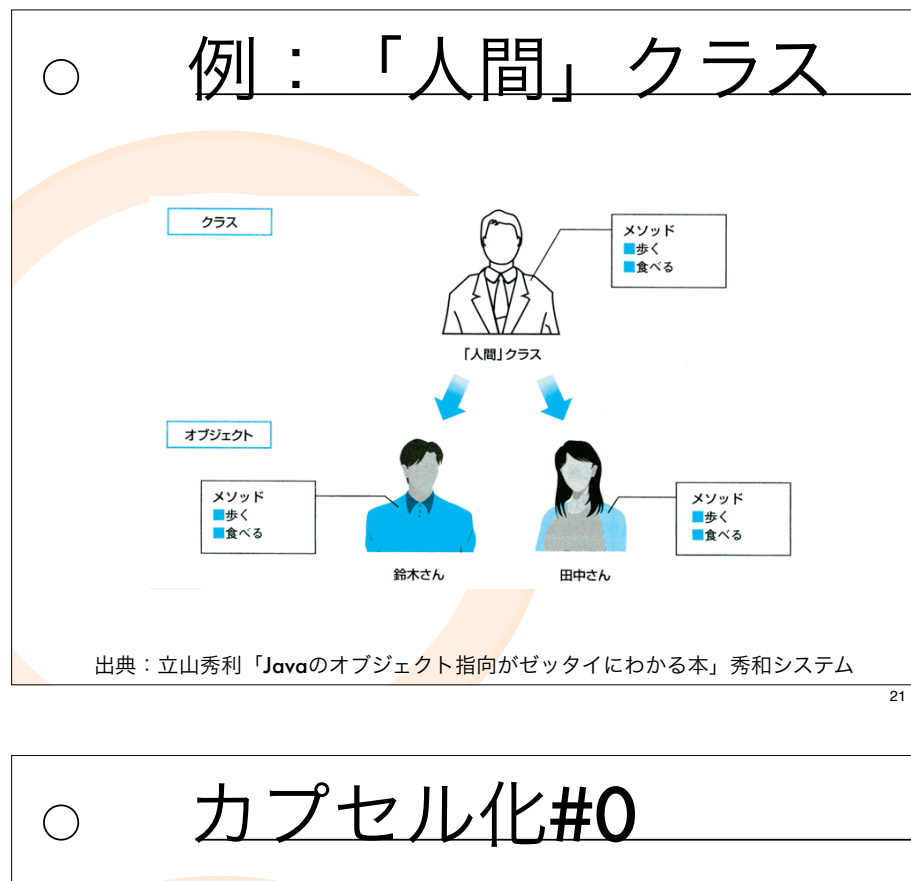

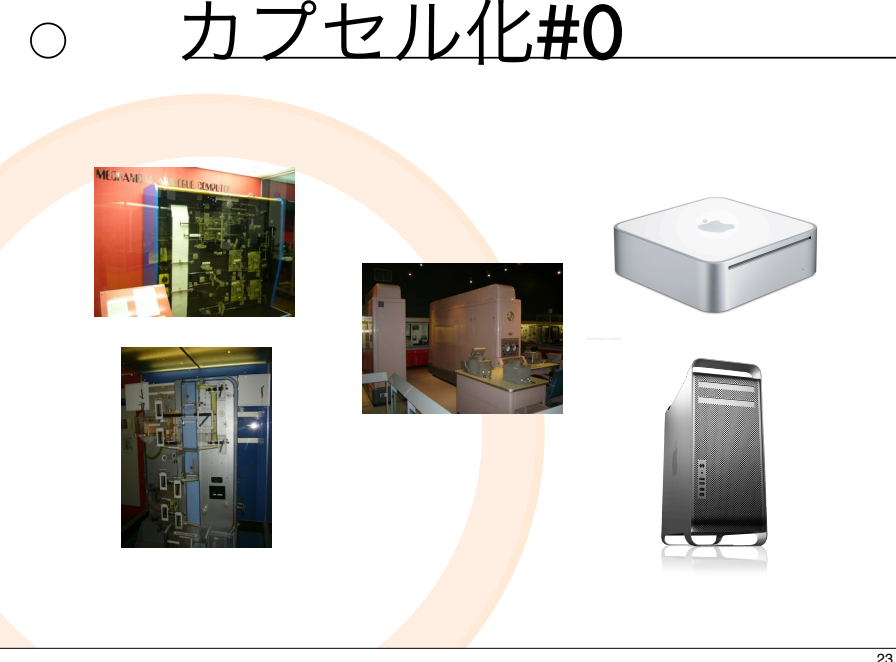

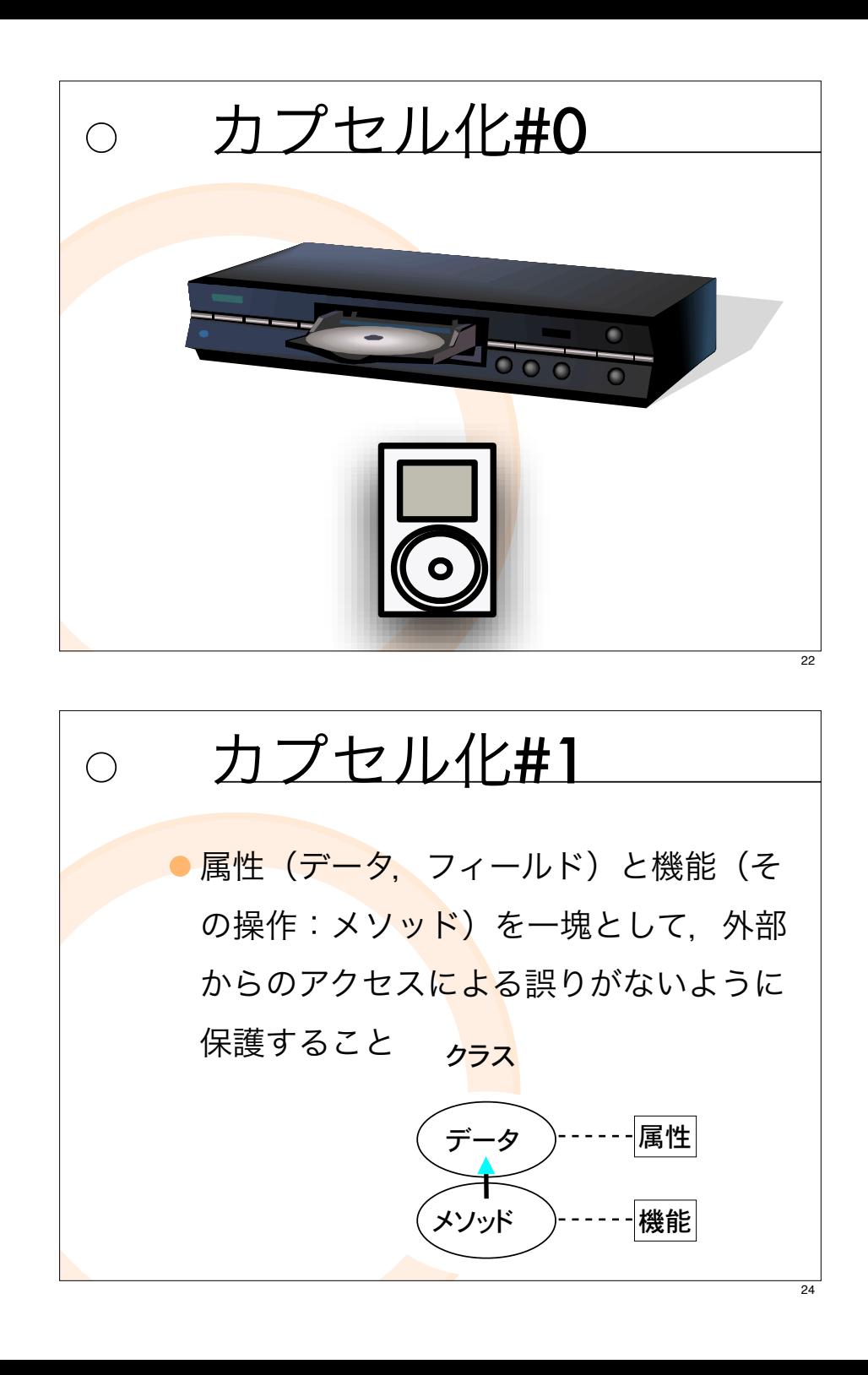

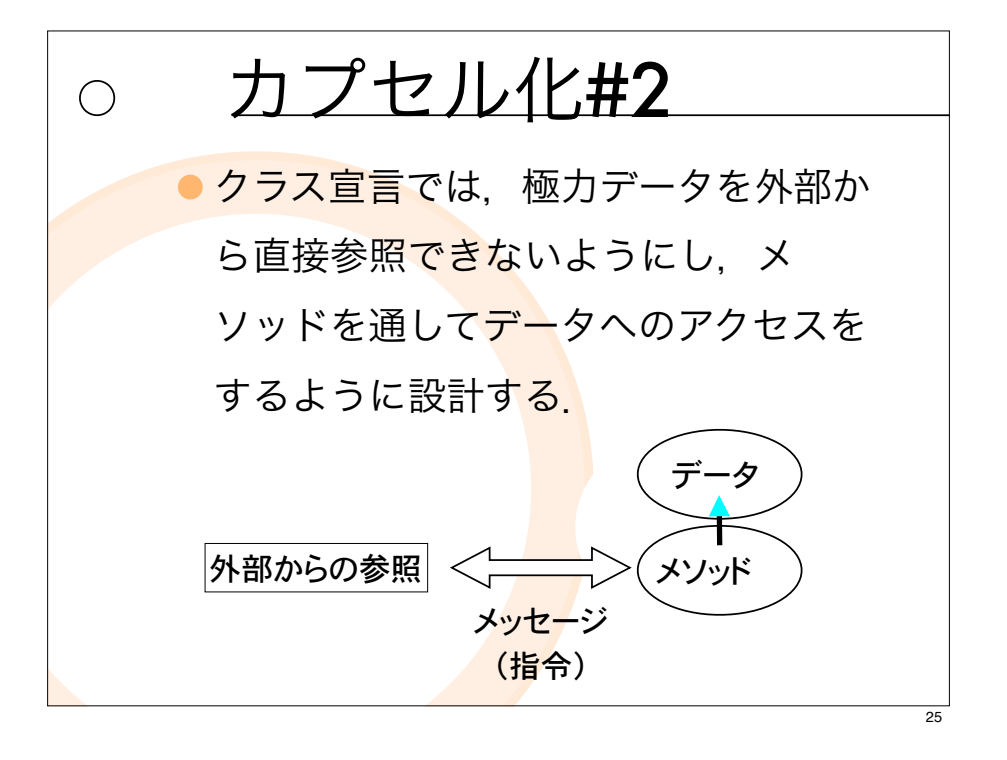

#### 継承(inheritance)#1  $\bigcirc$

あるクラスの属性や機能を,他のクラスが引 き継ぐこと.

- ●継承したクラスでは. 継承した属性や機能 を利用することも. 変更して異なった振る 舞いをするように加<mark>工す</mark>ることもできる.
- 「似てるけど少しだ<mark>け違</mark>う」というプログ うムをより簡単に作るためのしくみ.

カプセル化#3  $\bigcap$ 他のオブジェクトに「使っていいよ」と公開 するフィールドとメソッドを最小限に抑える. ● 公開するなら、操作できる範囲を最小限に抑 える. ● 他のオブジェクトはメ<mark>ソッ</mark>ドの中身をしらな くとも実行できる.

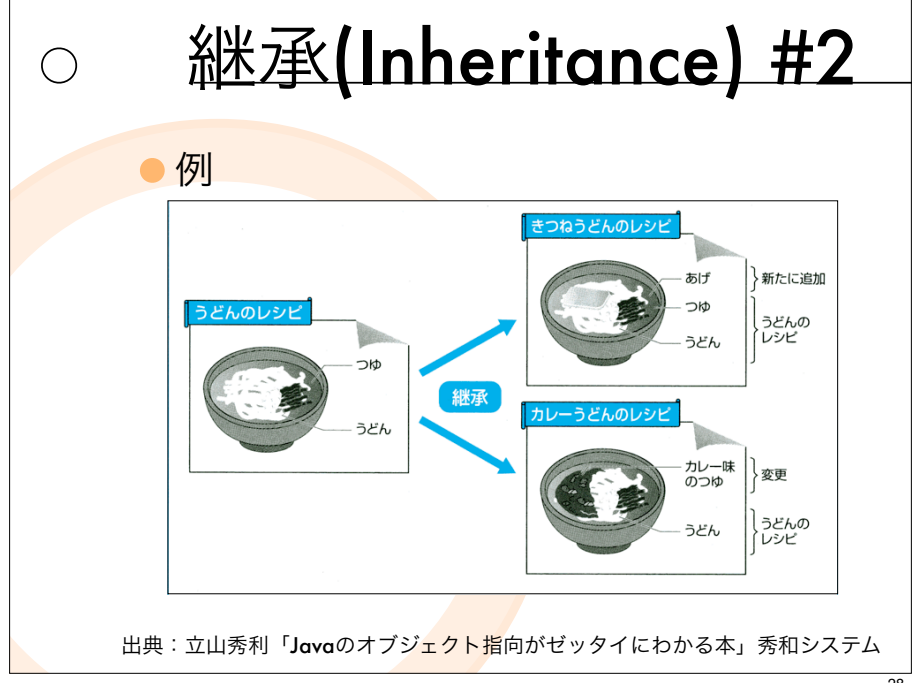

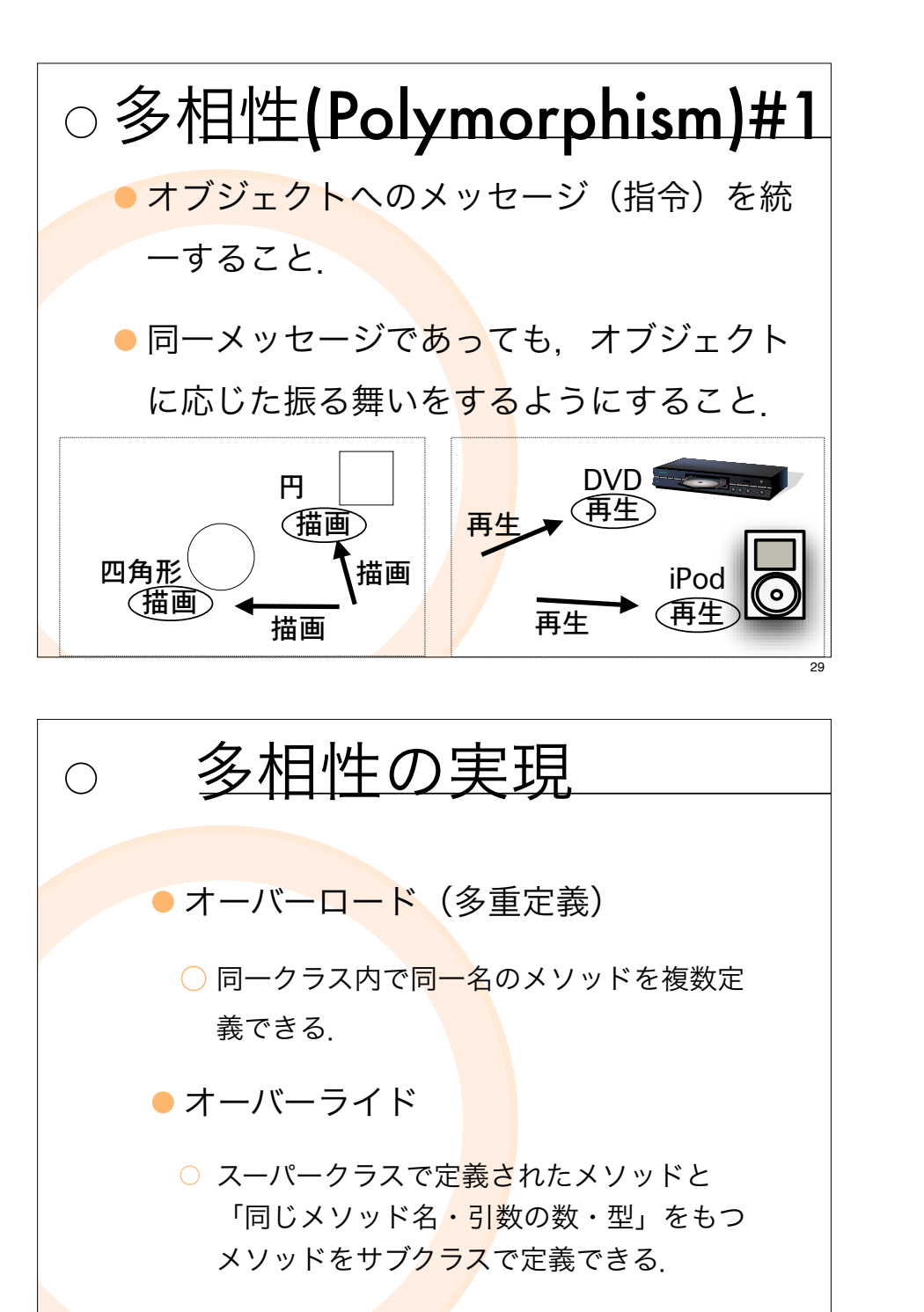

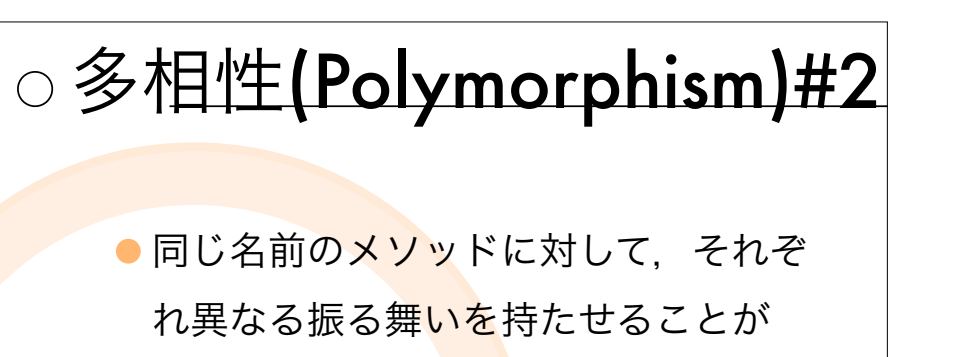

● 呼び出す側のソースを全く変更するこ となく、プログラムの動作を切り替え ることができる.

できる.

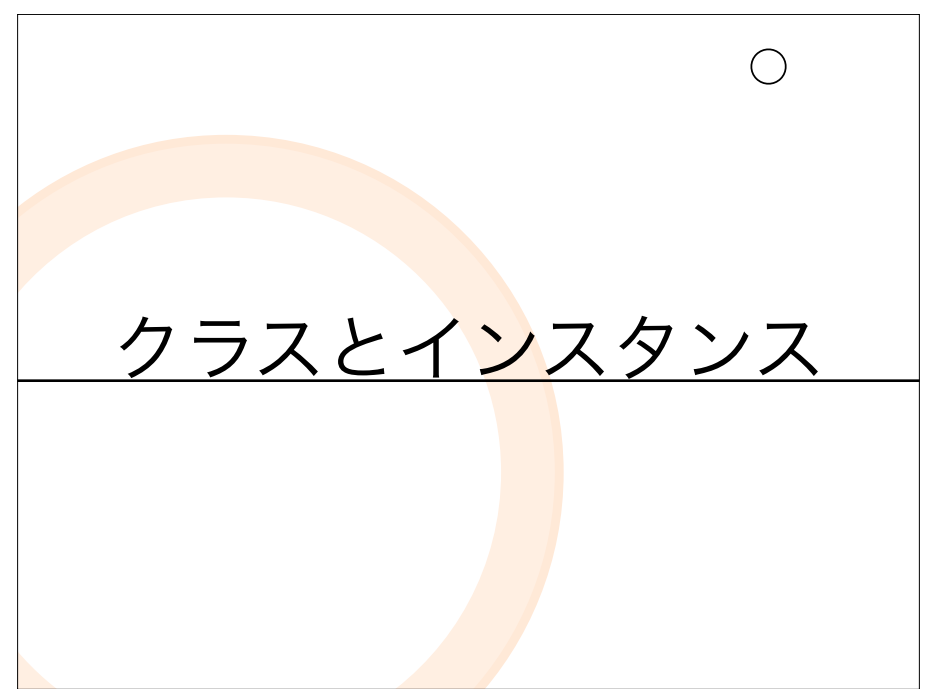

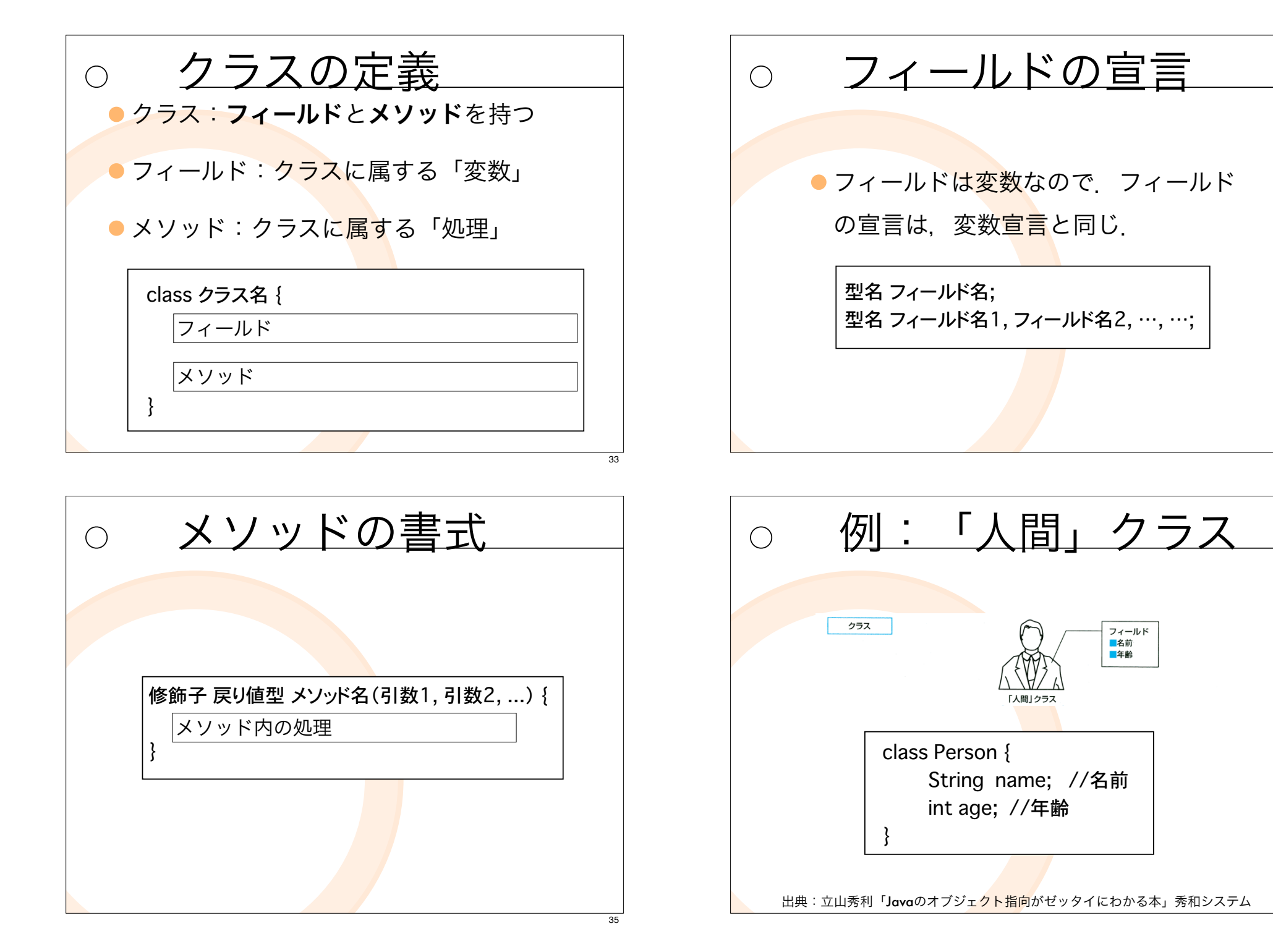

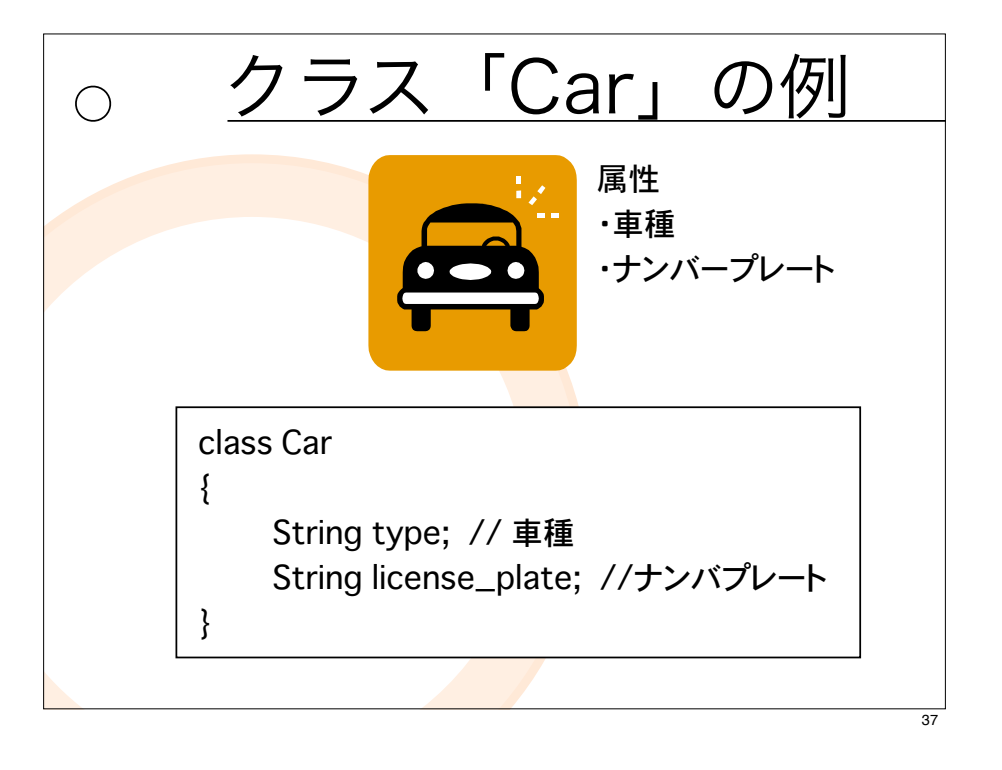

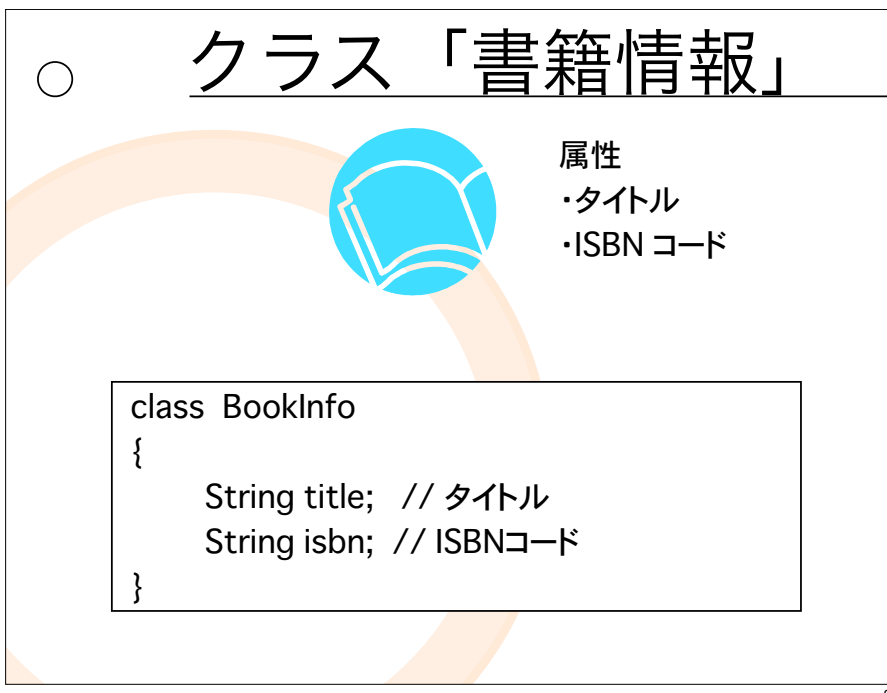

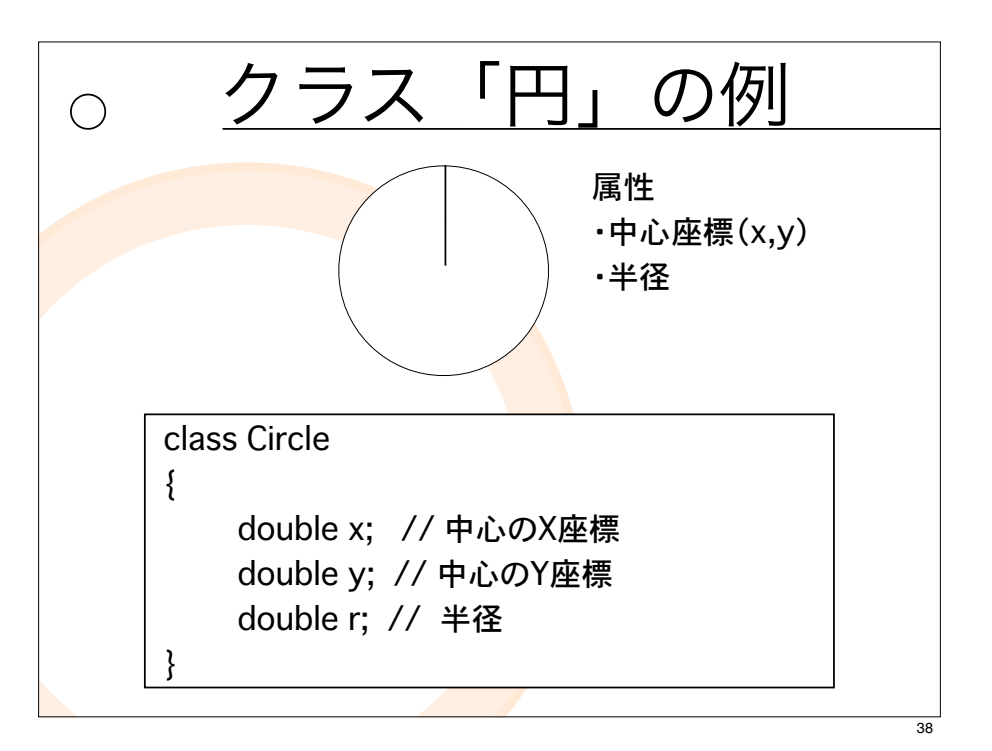

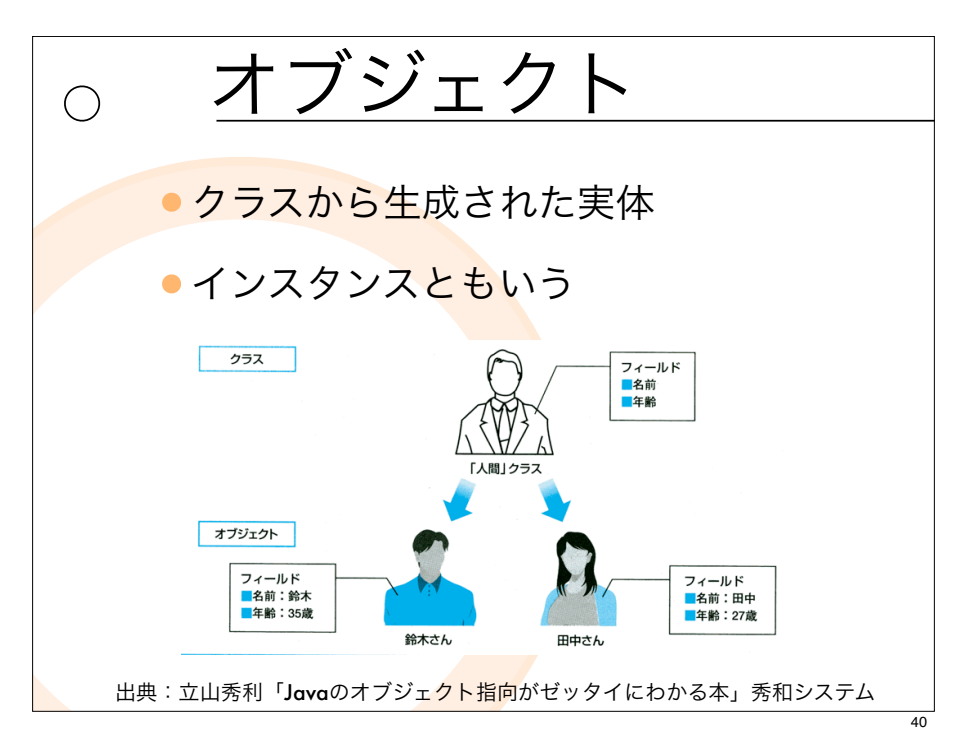

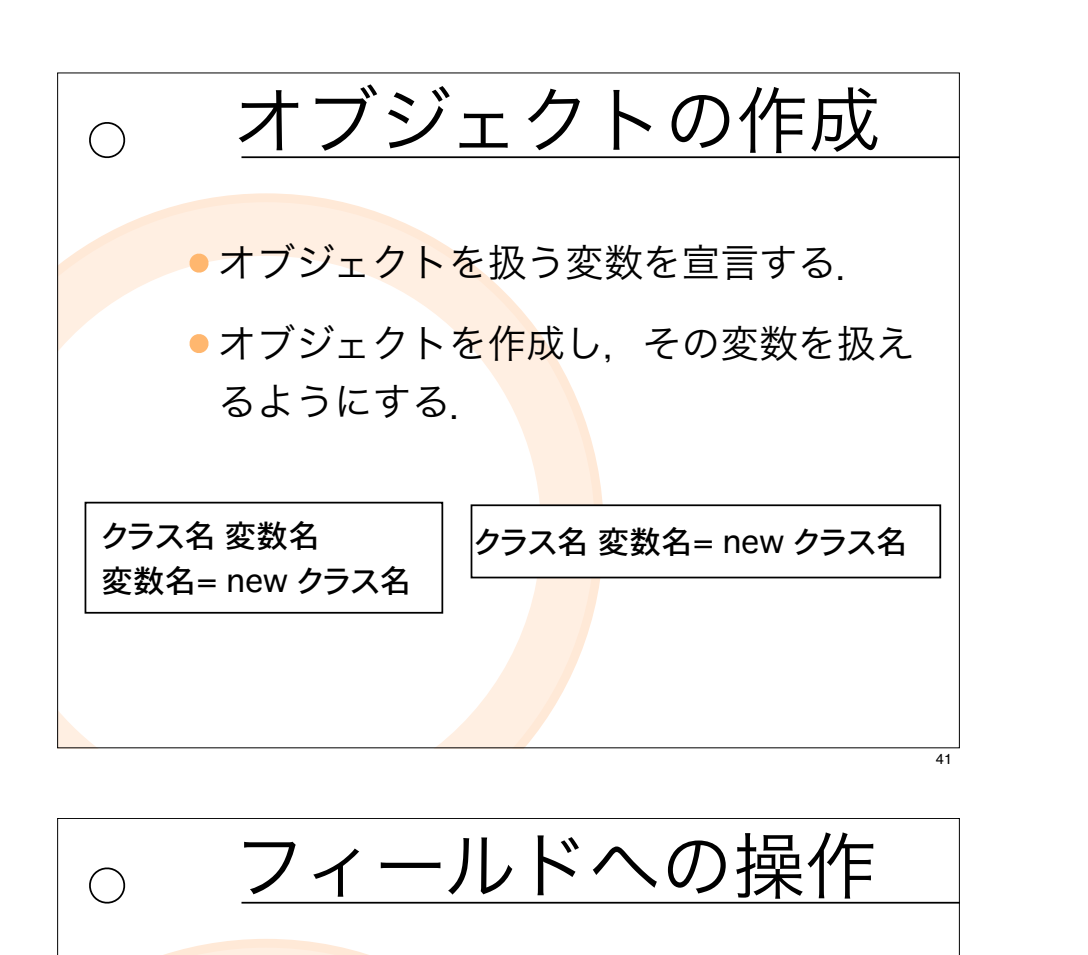

●オブジェクトをさす変数名 フィールド名

Person  $p1$  = new Person(); p1.name = "アリス";  $p. aqe = 10$ ; System.out.println(p1.name+""+p1.age+"才");

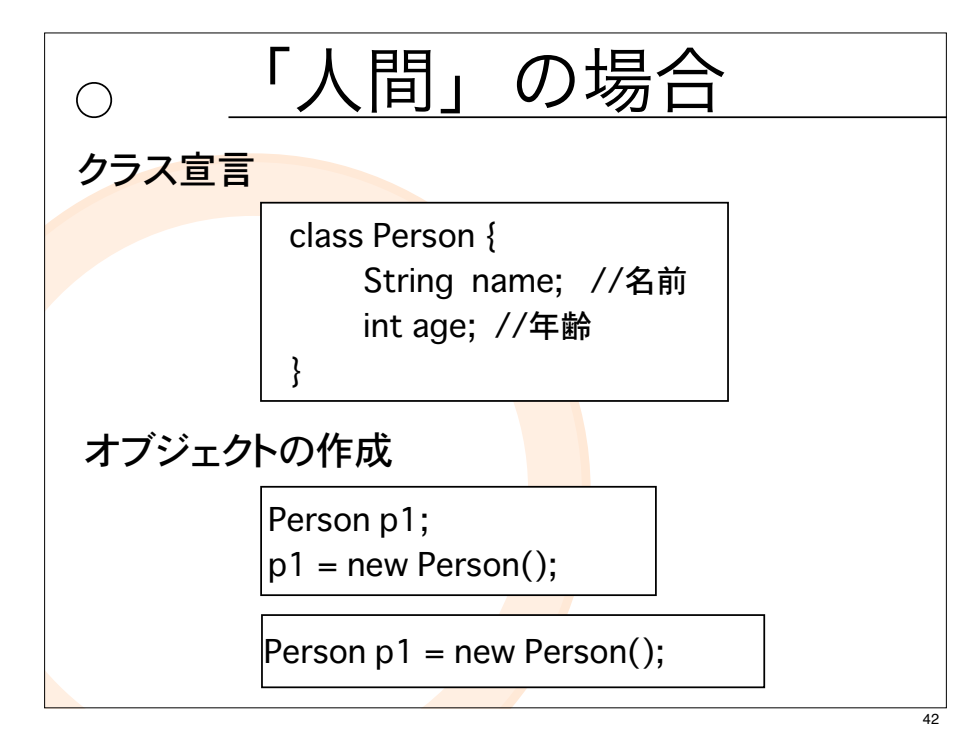

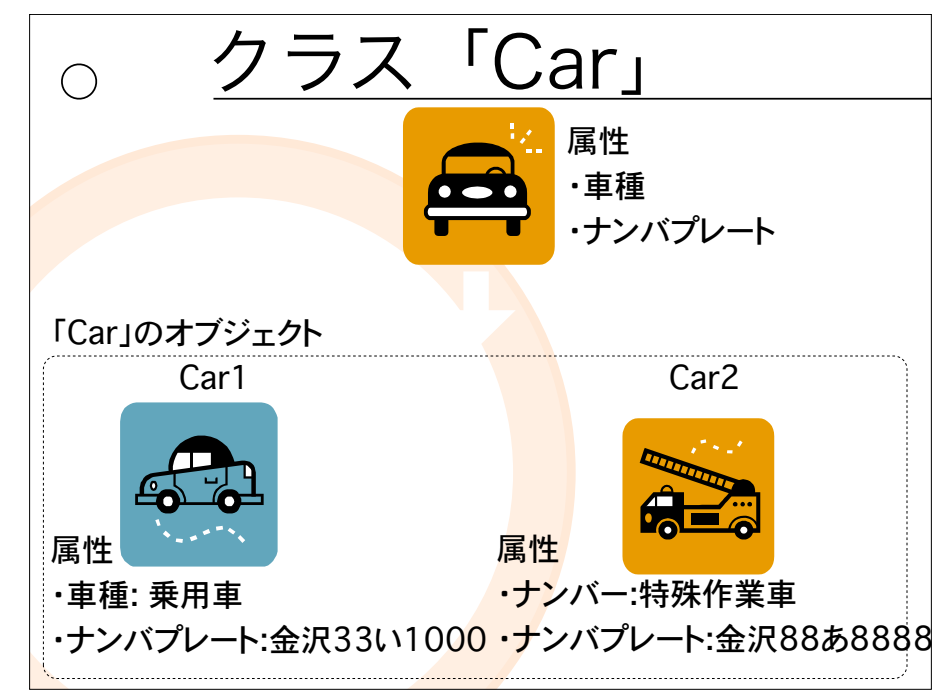

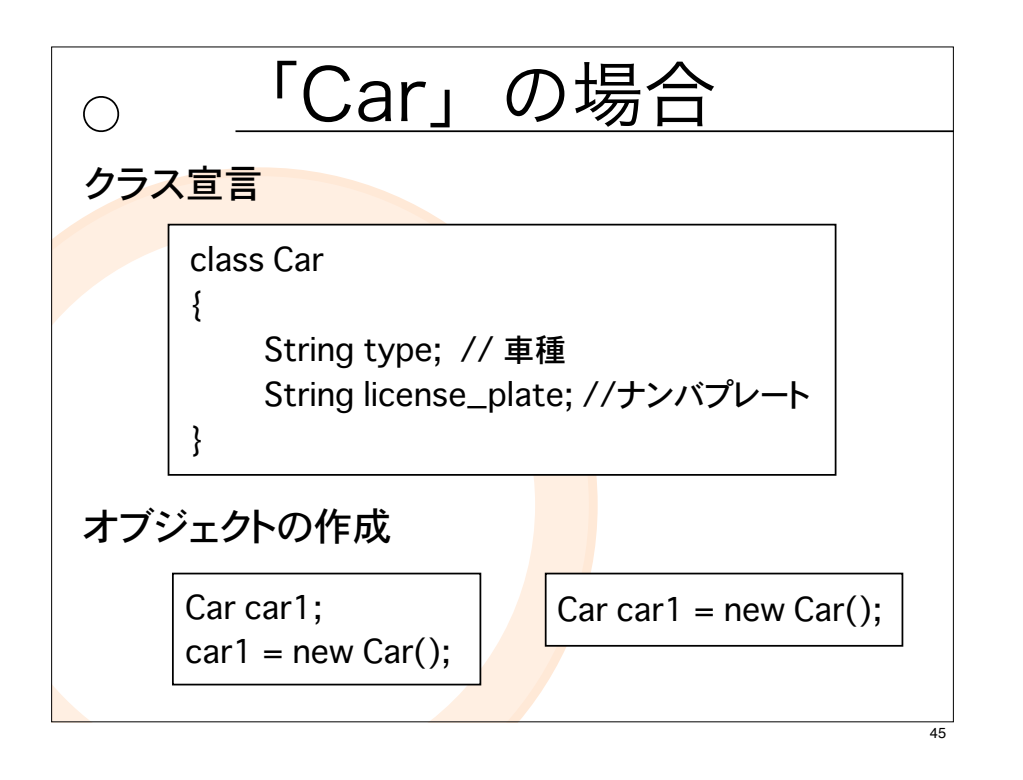

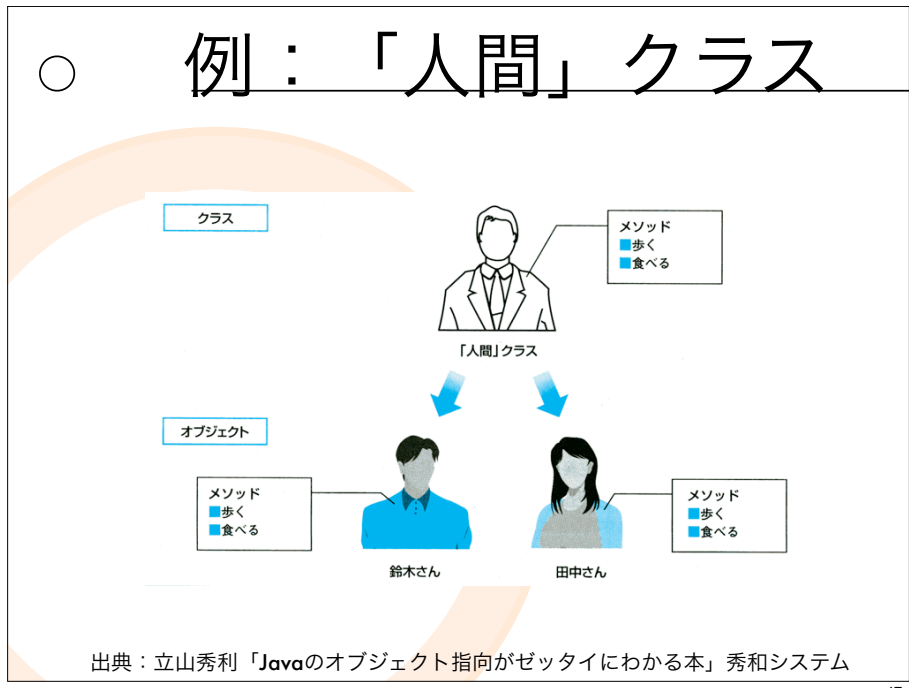

フィールドへの操作

 $\bigcirc$ 

## ●オブジェクトを示す変数名 フィールド名

 $Car car1 = new Car();$ car1.type =  $"$ 乗用車"; car1.license\_plate = "金沢い1000"; System.out.println(car1.type+ +car1.license\_plate);

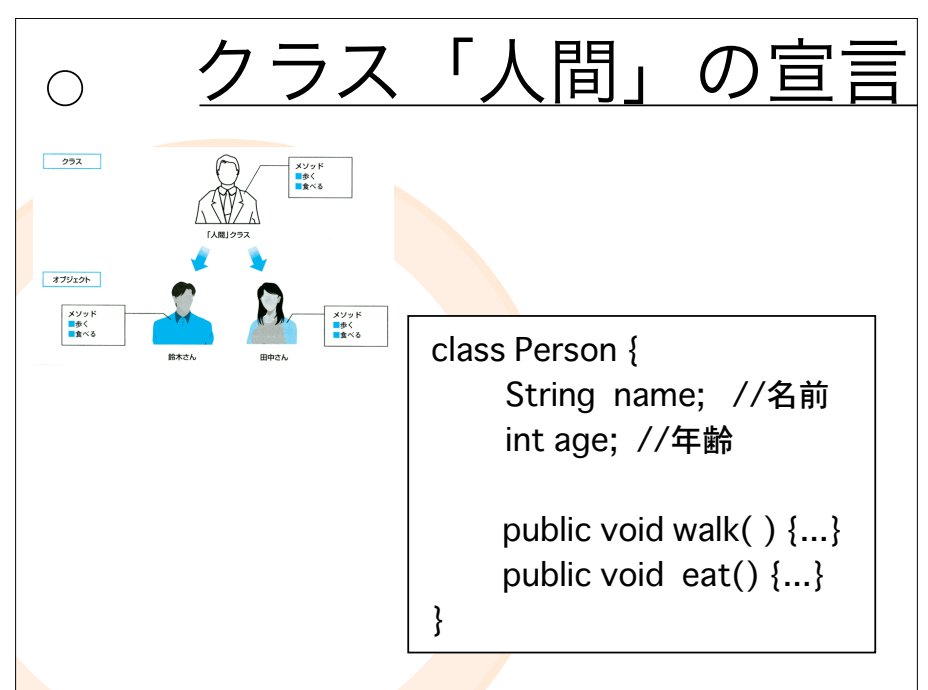

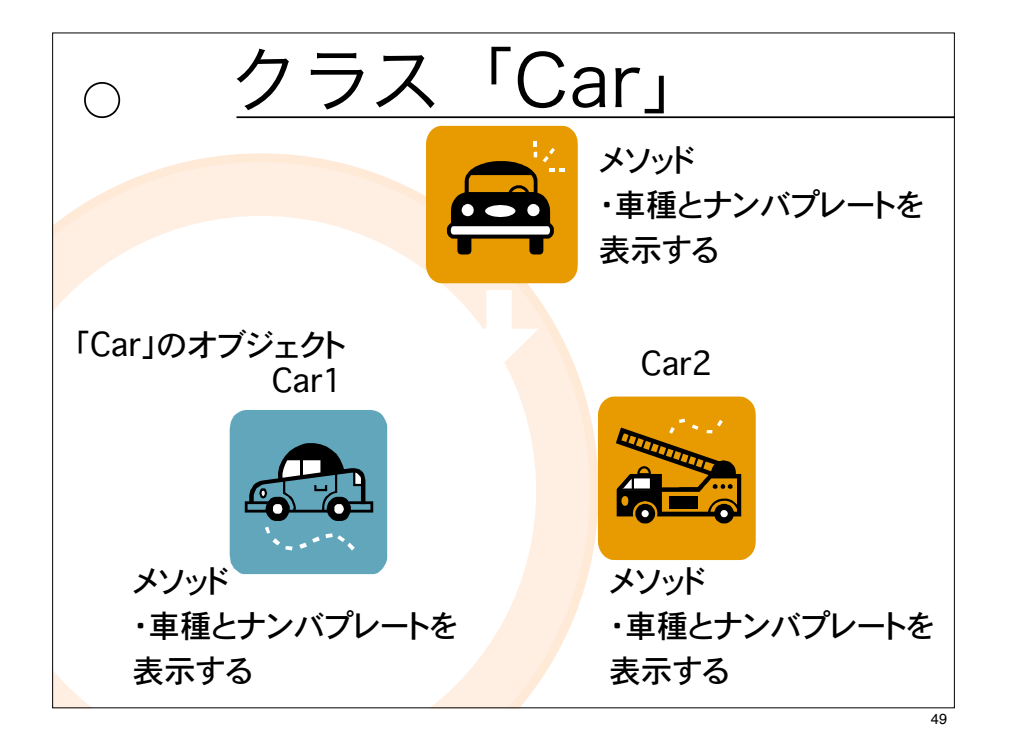

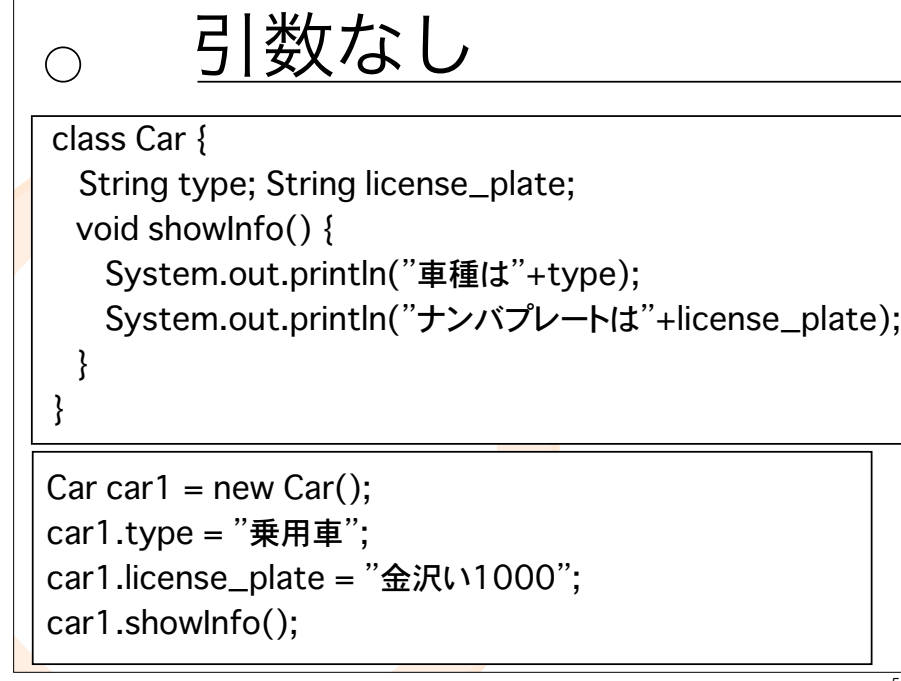

メソッドの例  $\bigcirc$ ● 「車クラスのフィールド値を出力する」 class Car { String type; // 車種 String license\_plate; // ナンバプレート void showInfo() { System.out.println("車種は "+type); System.out.println("ナンバプレートは "+license\_plate); } 50

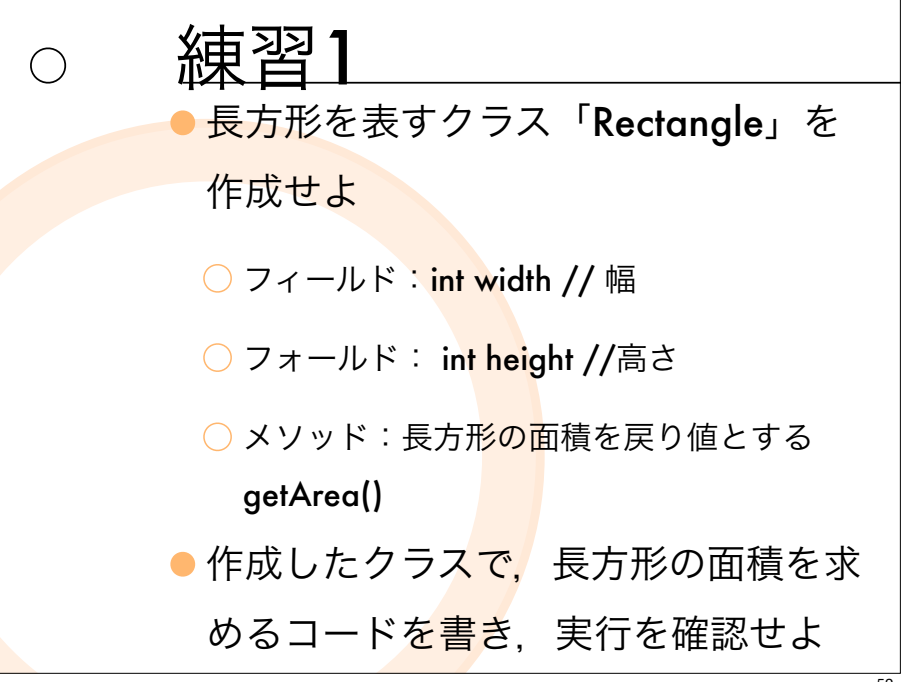

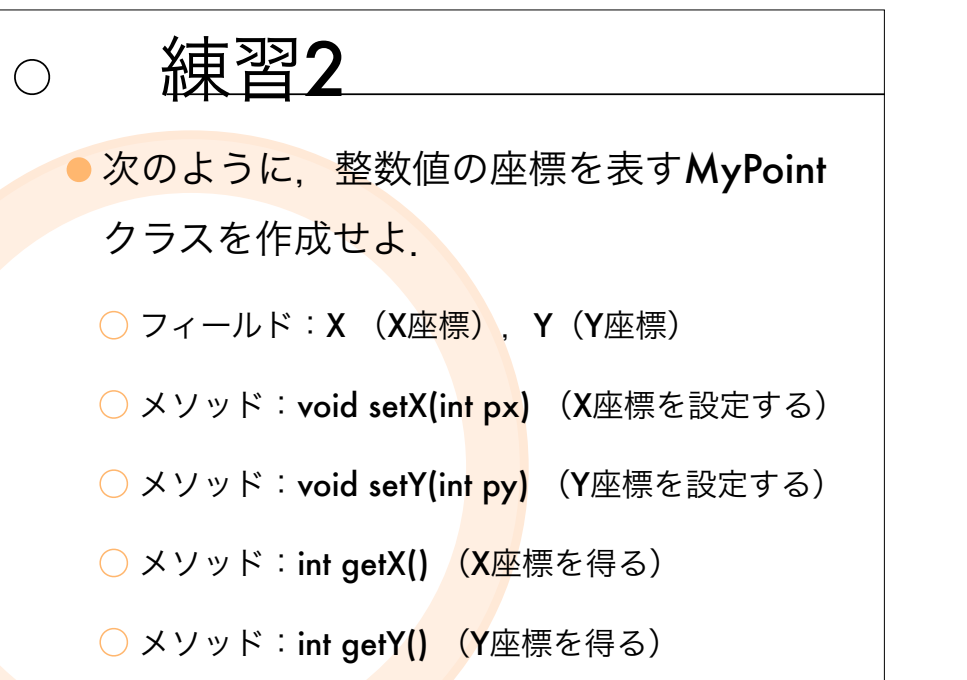

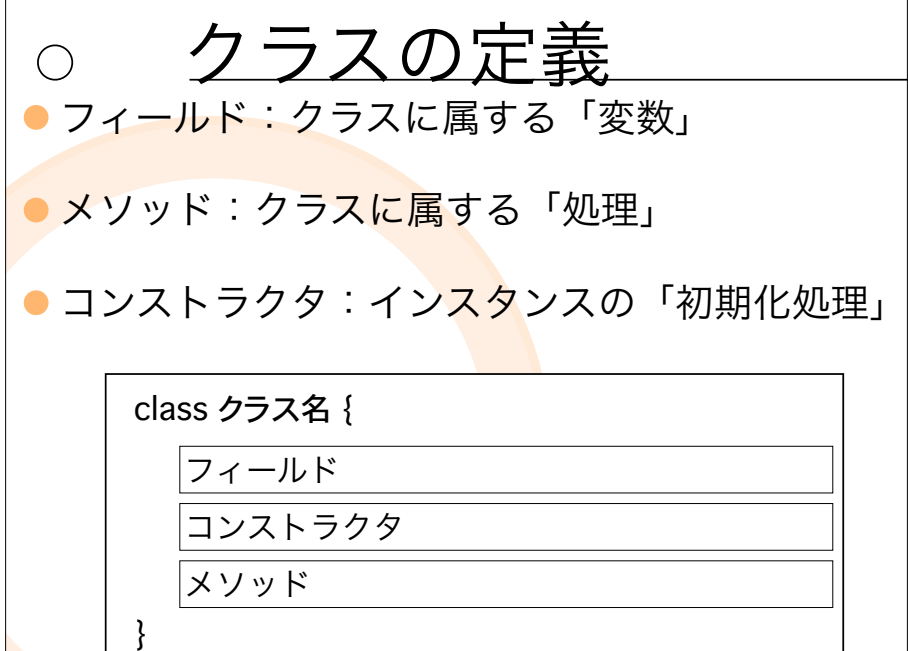

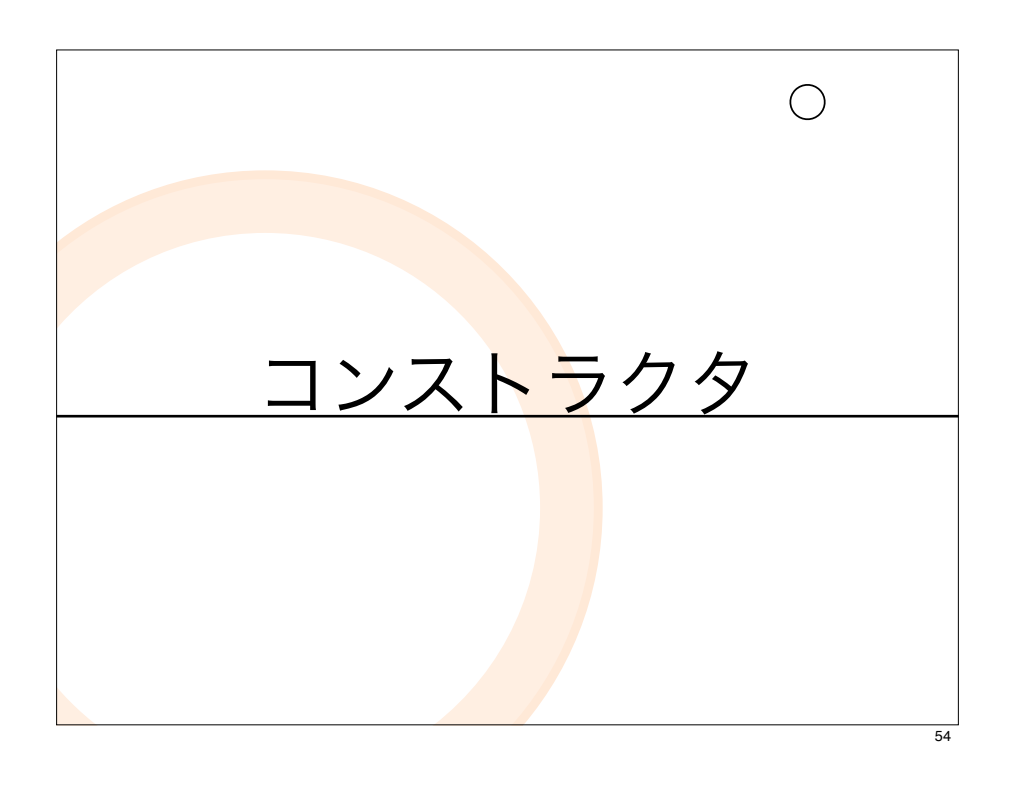

コンストラクタ#1  $\bigcirc$ 

- ●インスタンスが作成 (new) されたときに, <mark>最初に呼ばれる特殊なメソッド. インスタン</mark> スの「初期化処理」
	- ○コンストラクタを省略しても、引数のないデフォルト コンストラクタが自動的<mark>によ</mark>ばれる.

<クラス名>(<引数>) {

}

コンストラクタで行う処理

 $\overline{53}$ 

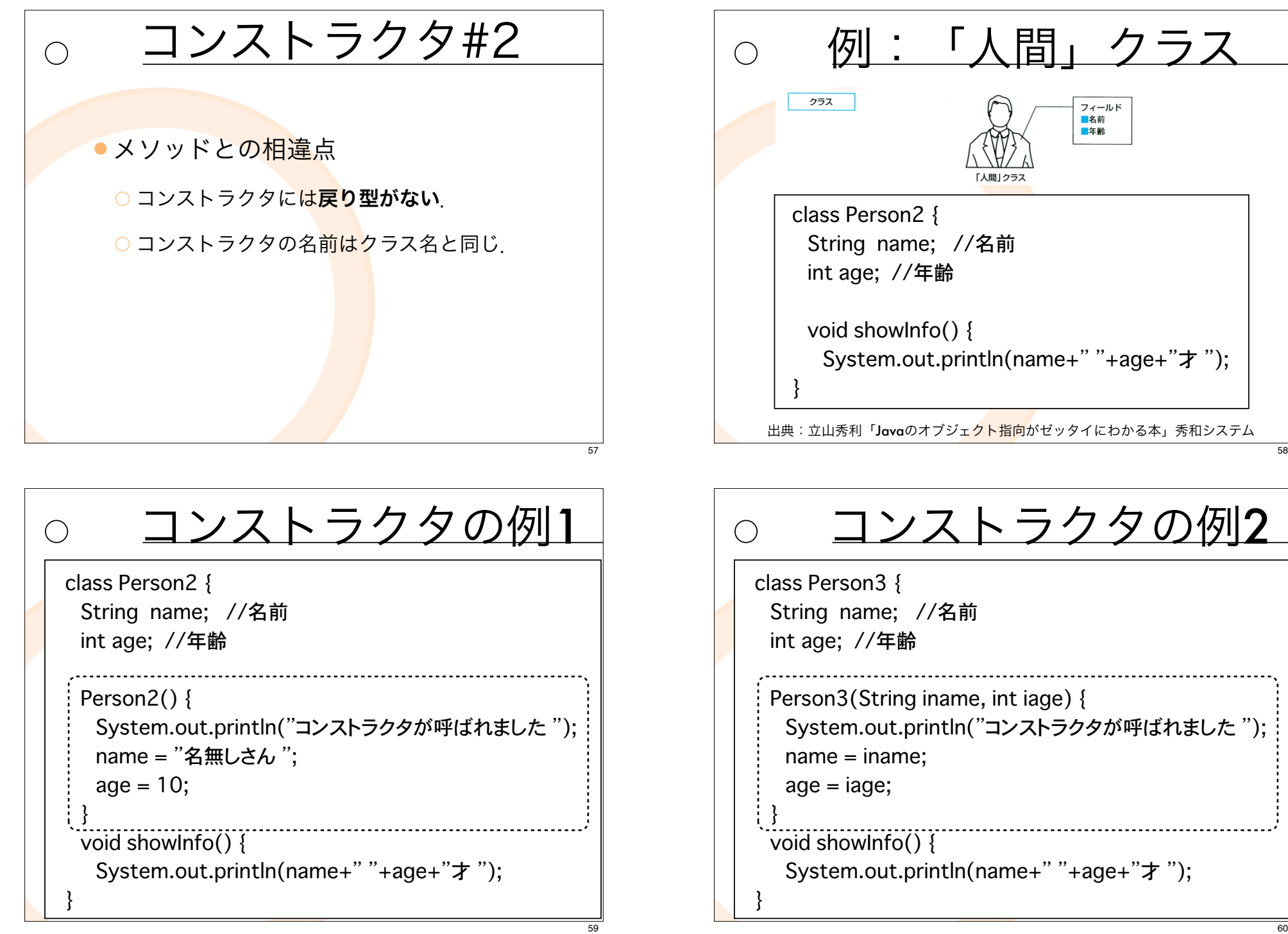

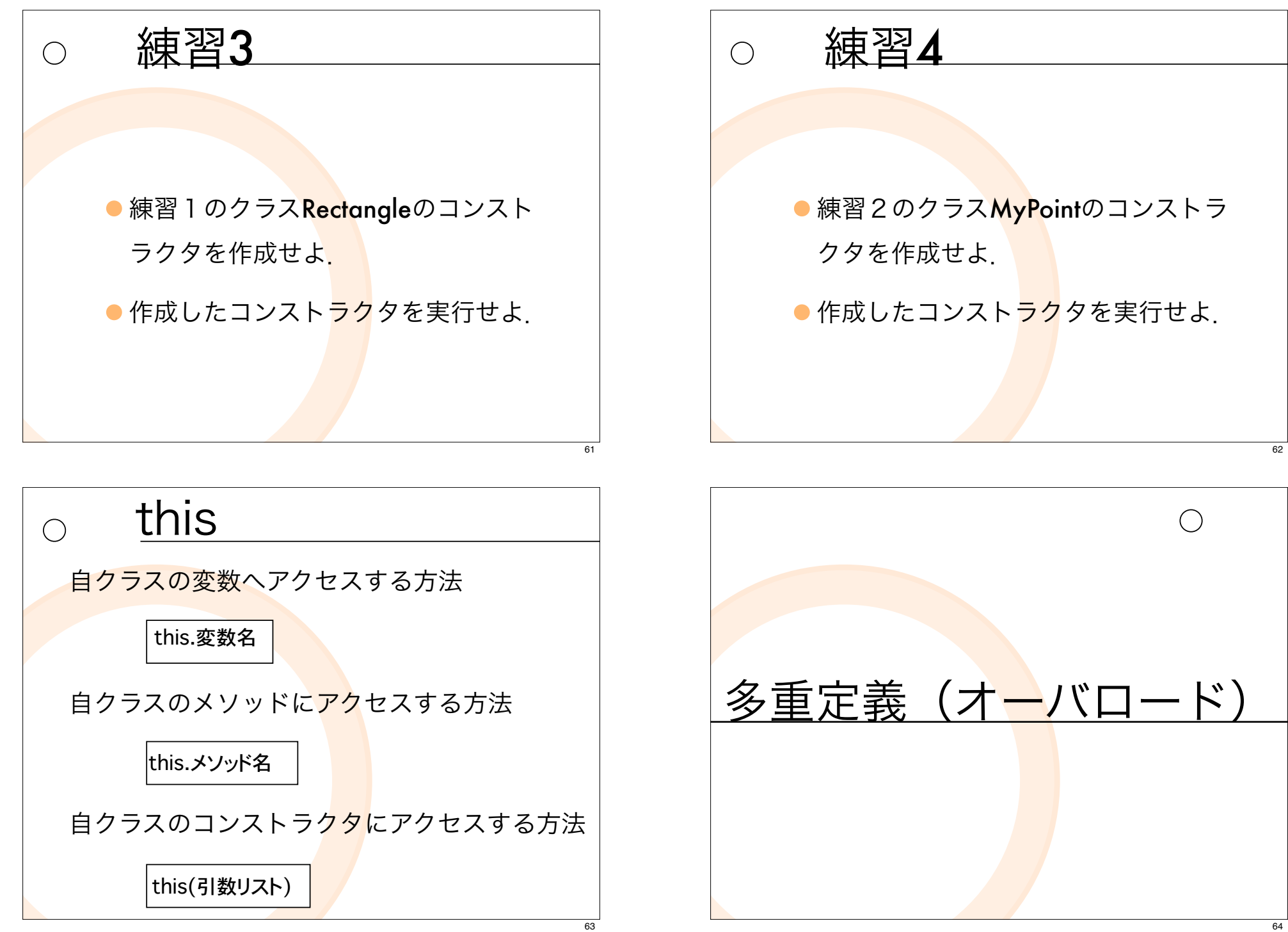

「同じクラスに、同じ名前で引数の方 が異なるメソッドを定義すること」 をメソッドのオーバロード(多重定 義)という

オーバロード#1

### 例:Calcのオーバロード  $\bigcap$

class CalcMain{ public static void main(String[] args) { Calc calc = new Calc $()$ ;  $int num1 = calc.add(1, 2);$ System.out.println("num1="+num1);

double num $2 =$  calc.add(1.2, 2.3); System.out.println("num2="+num2);

}

 $\bigcirc$ 

例:Calcのオーバロード

class Calc{ int add(int a, int b) { System.out.println("intのaddが呼ばれました "); return a+b; } double add(double a, double b) { System.out.println("doubleのaddが呼ばれました "); return a+b; }

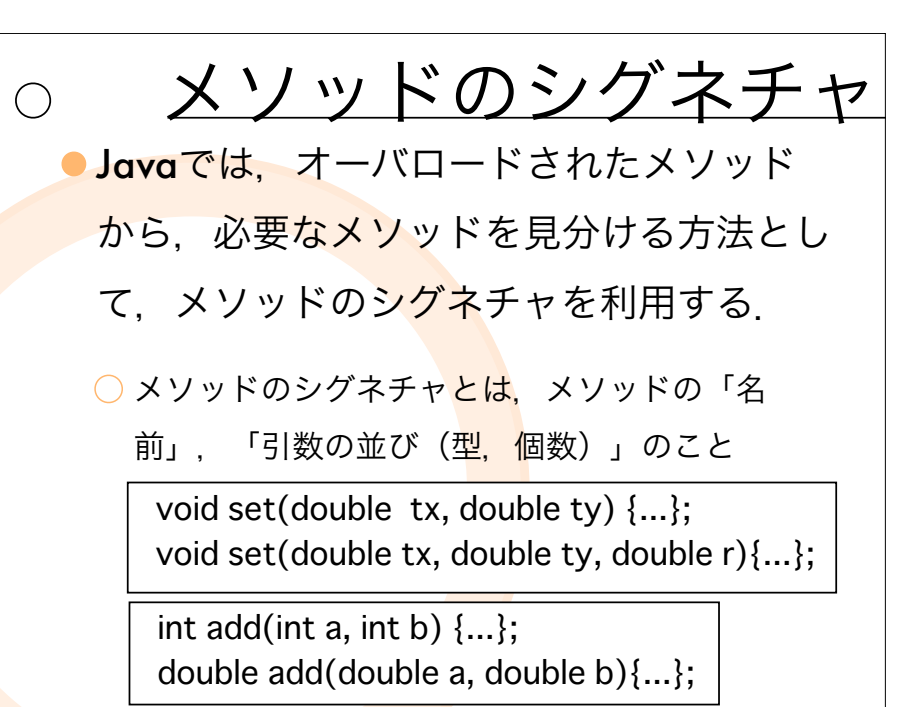

65

 $\bigcap$ 

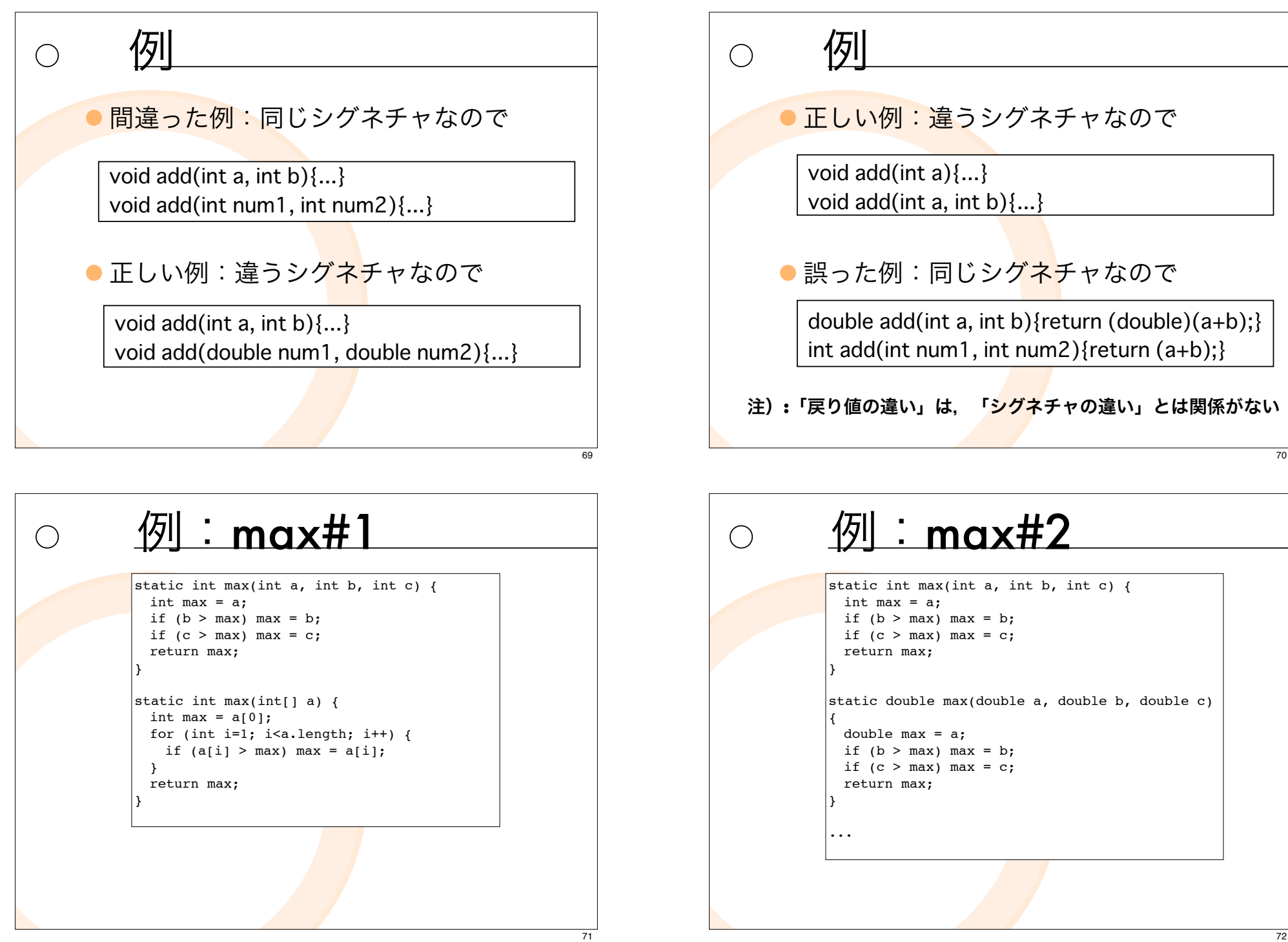

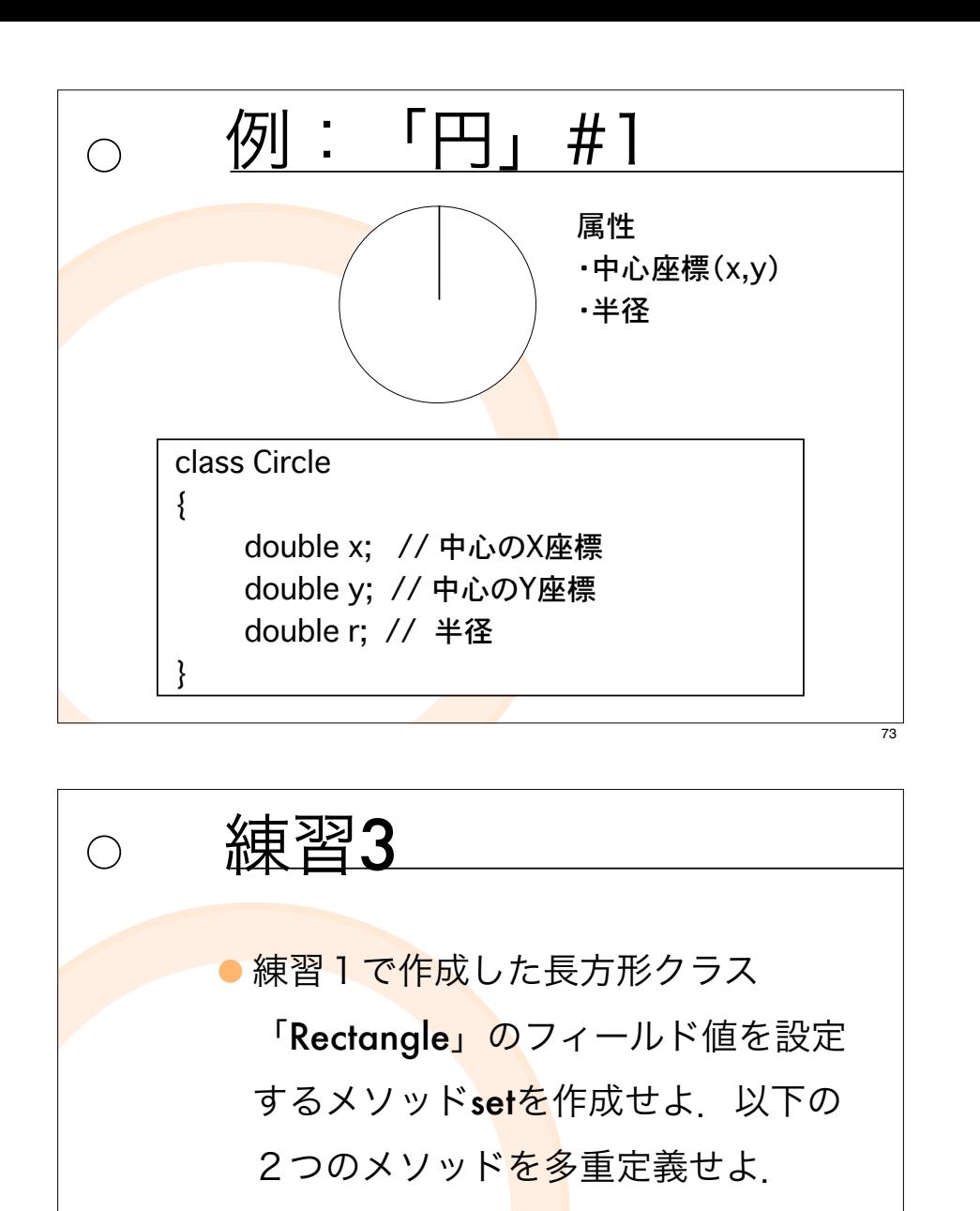

○ height だけを設定するメソッド

○ widthとheightを設定するメソッド

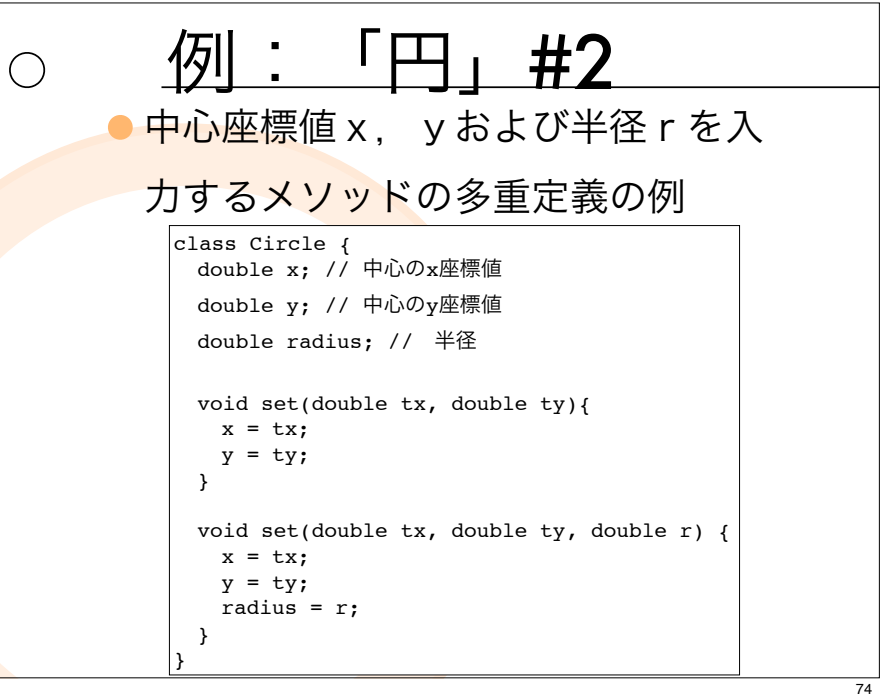

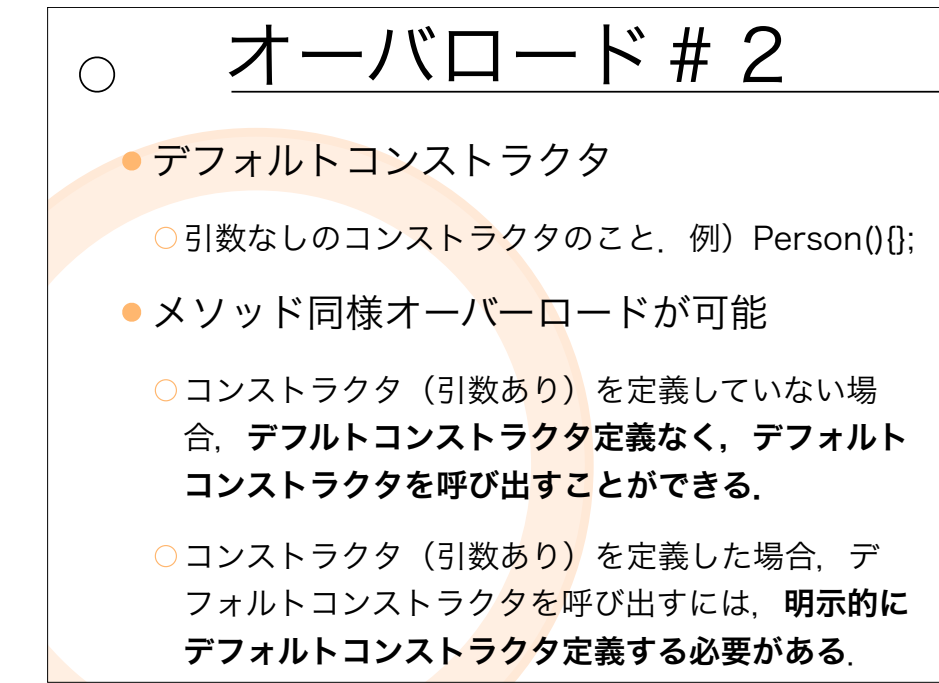

 $\bigcirc$ 

} ...

```
class Person5 {
 String name; //名前
 int age; //年齡
```
例

```
Person5(String iname, int iage) {
 name = iname; age = iage;
}
Person5(String iname) {
 name = iname; age=99;
```
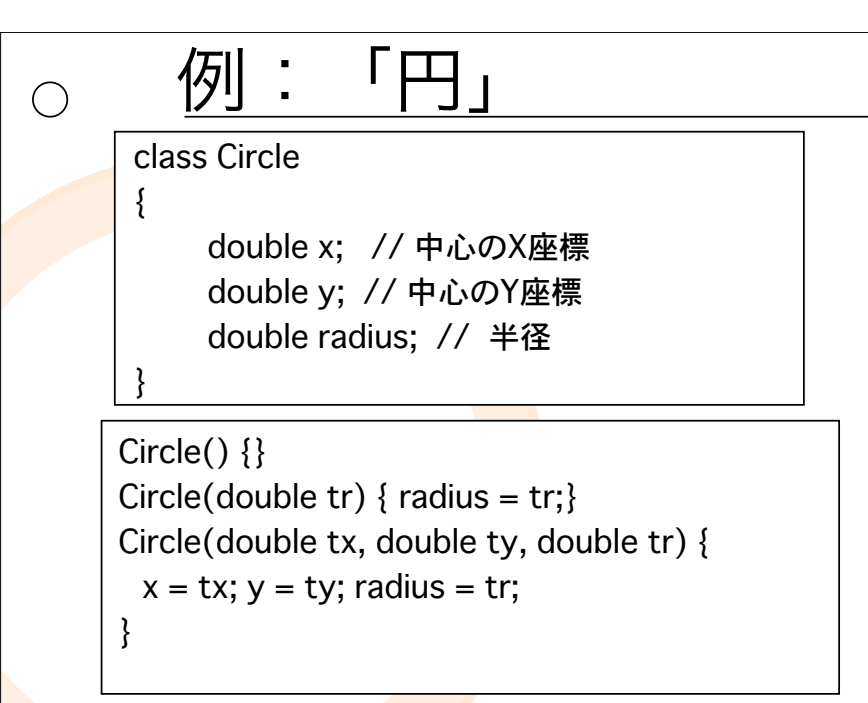

## 例

 $\bigcap$ 

class Person6 { String name; //名前 int age;  $//$ 年齢

Person6(); Person6(String iname, int iage) {  $name = name; age = iage;$ 

} ...

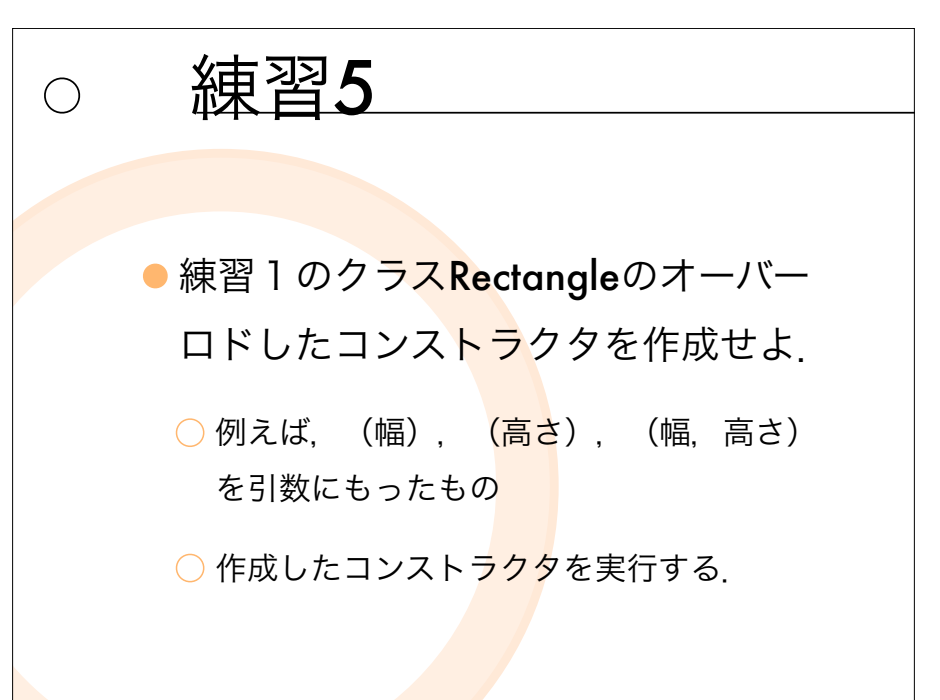

77

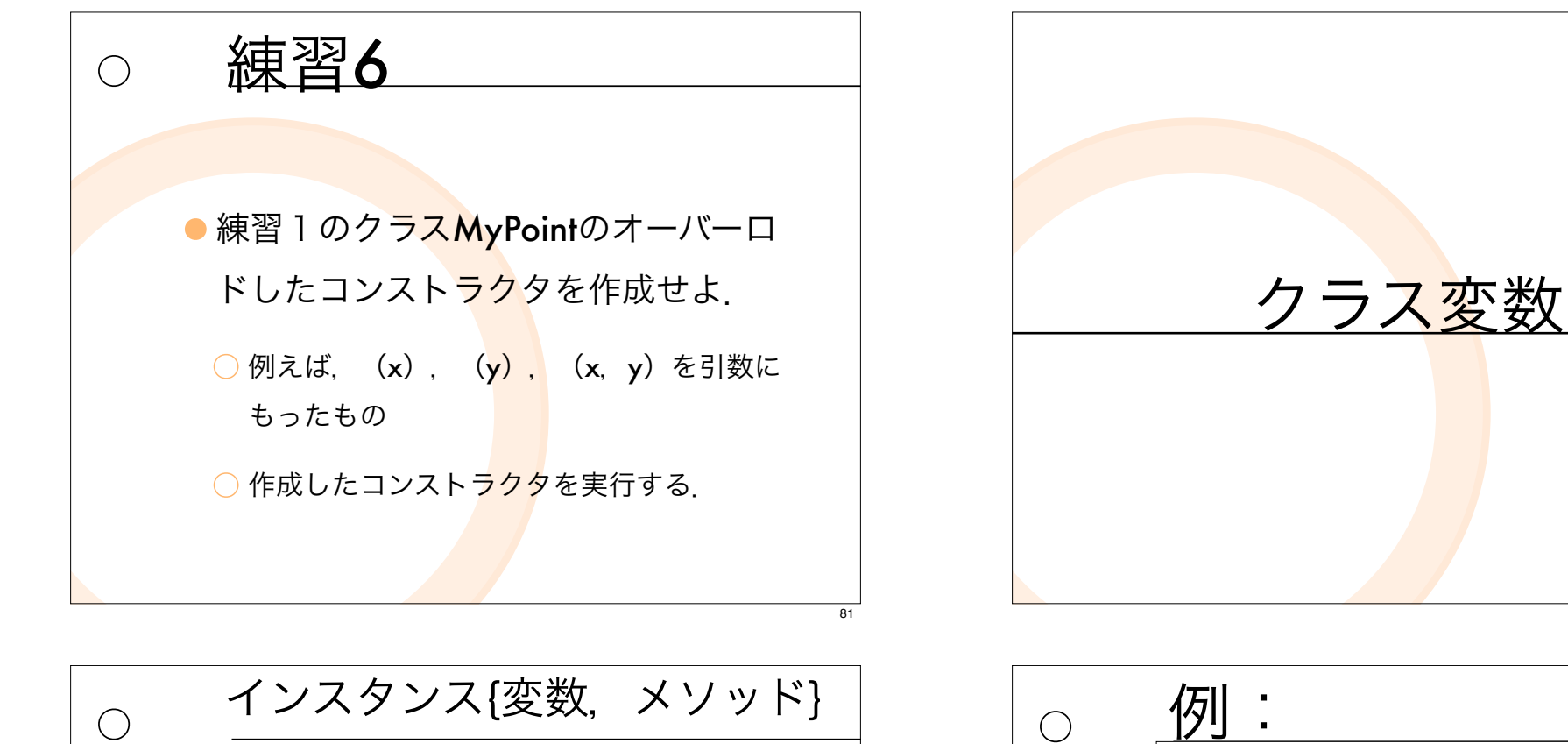

● オブジェクトに属するもの

●オブジェクトが生成(new)されて, はじめて利用で<mark>きる</mark>もの.

○インスタンス変数: c1.x

 $O$ インスタンスメソッド:  $c$ 1.set(...)

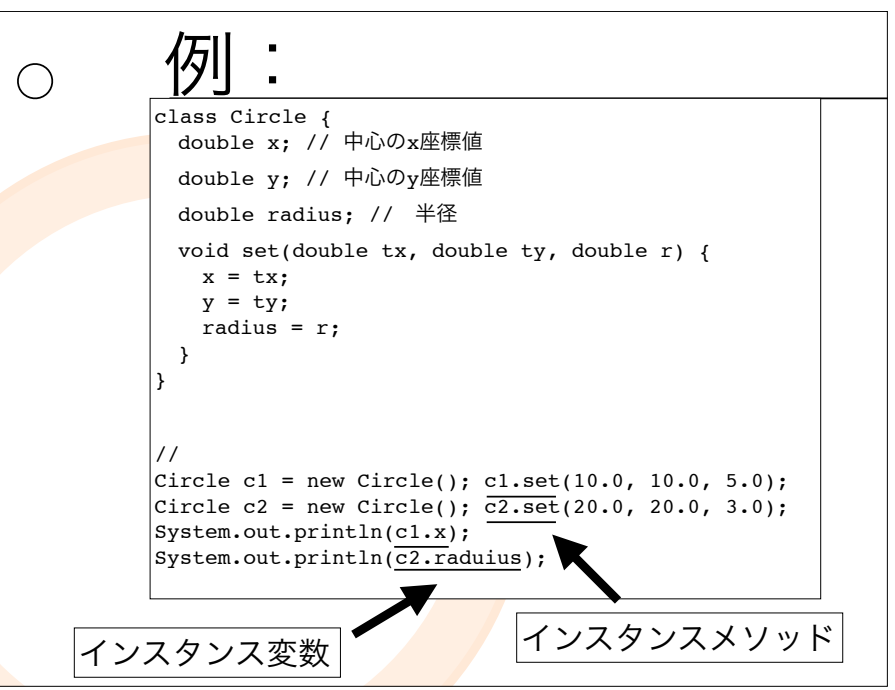

82

 $\bigcap$ 

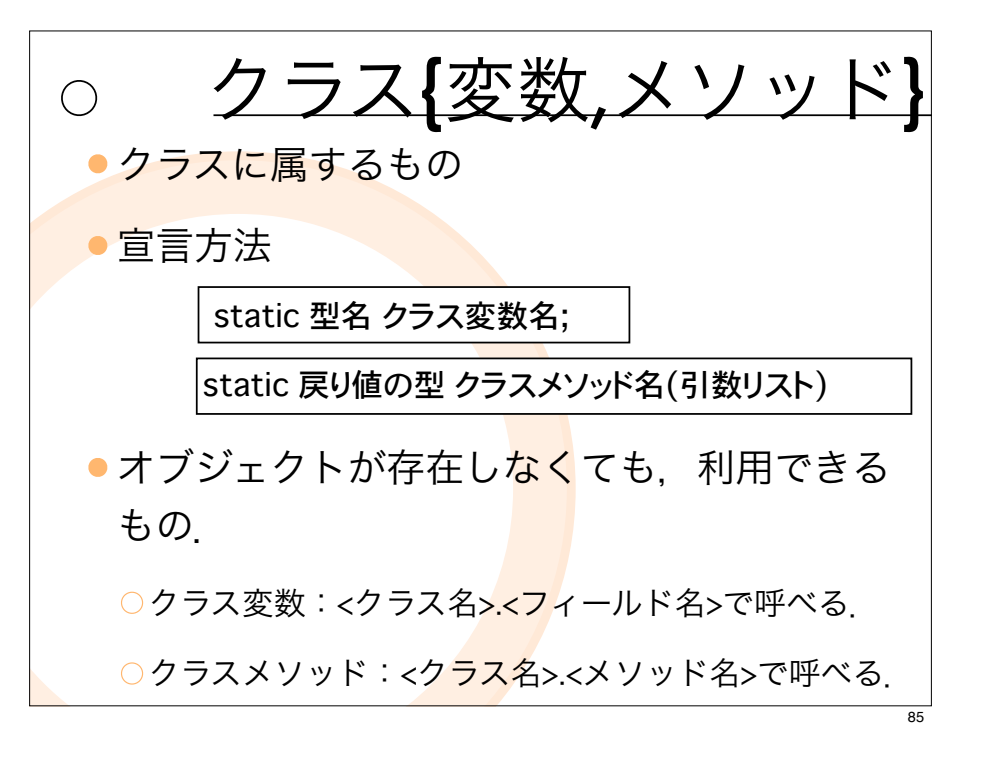

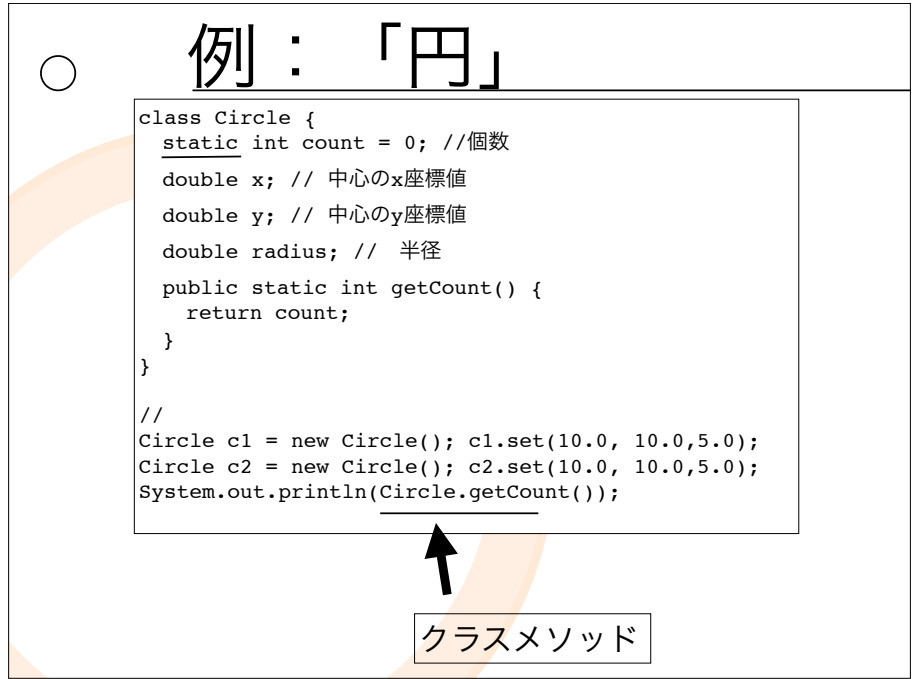

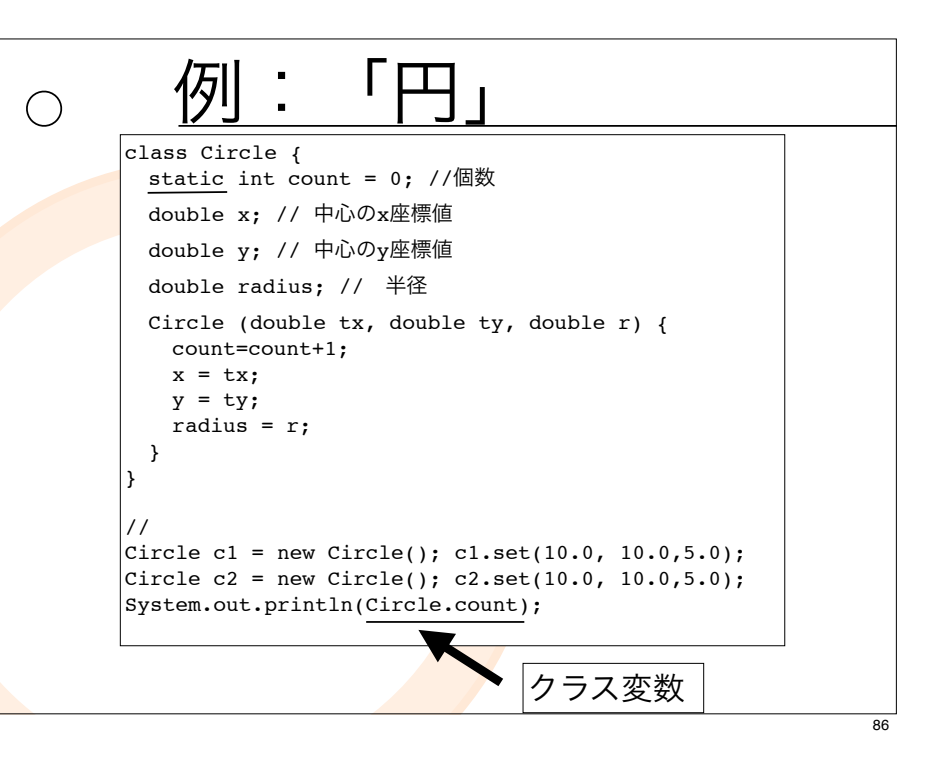

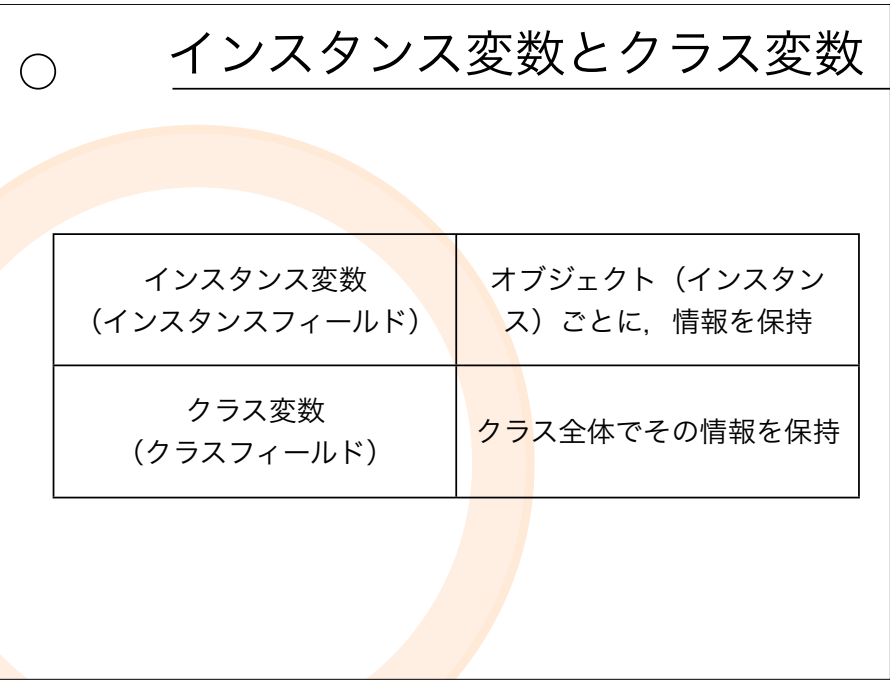

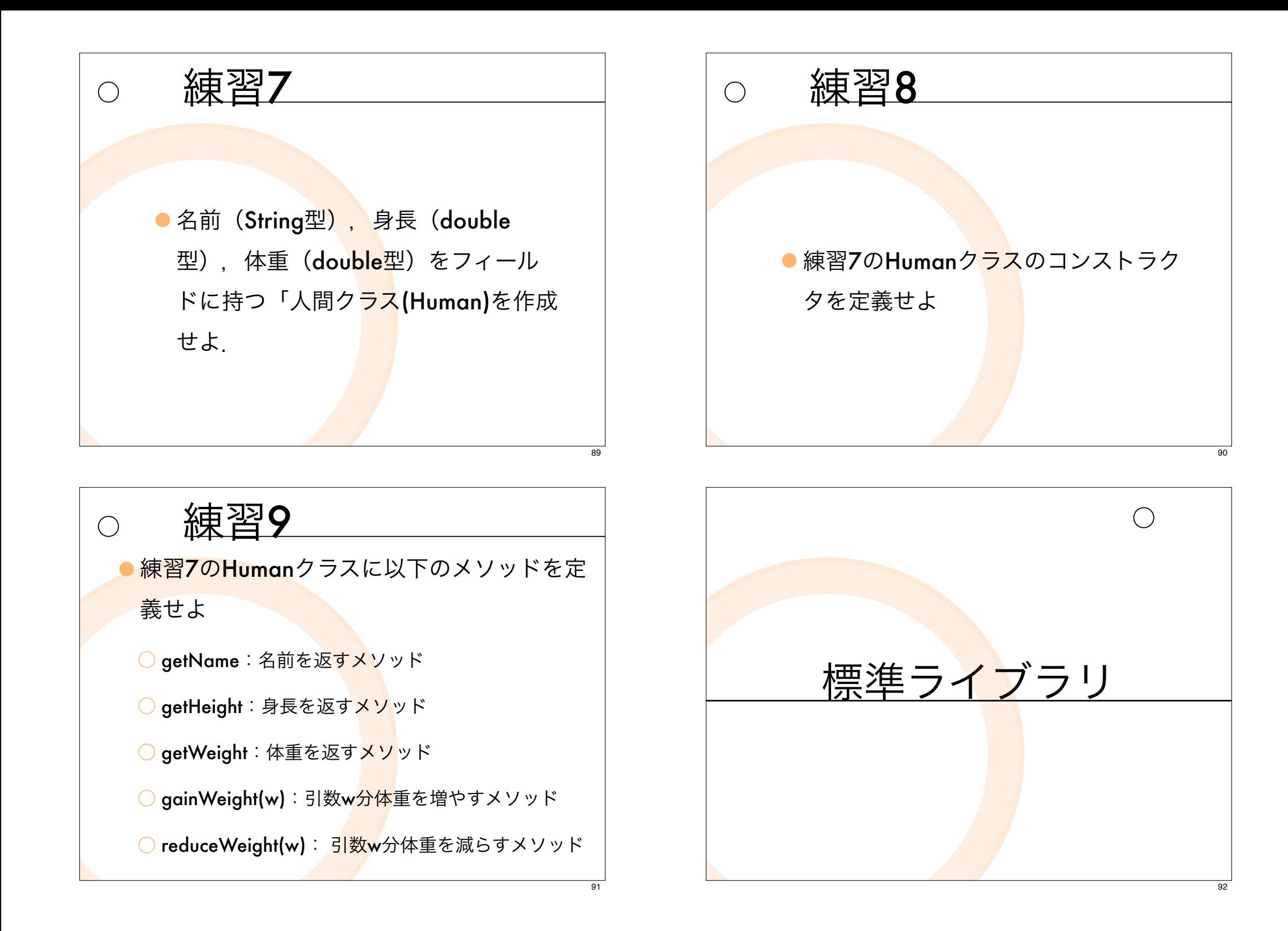

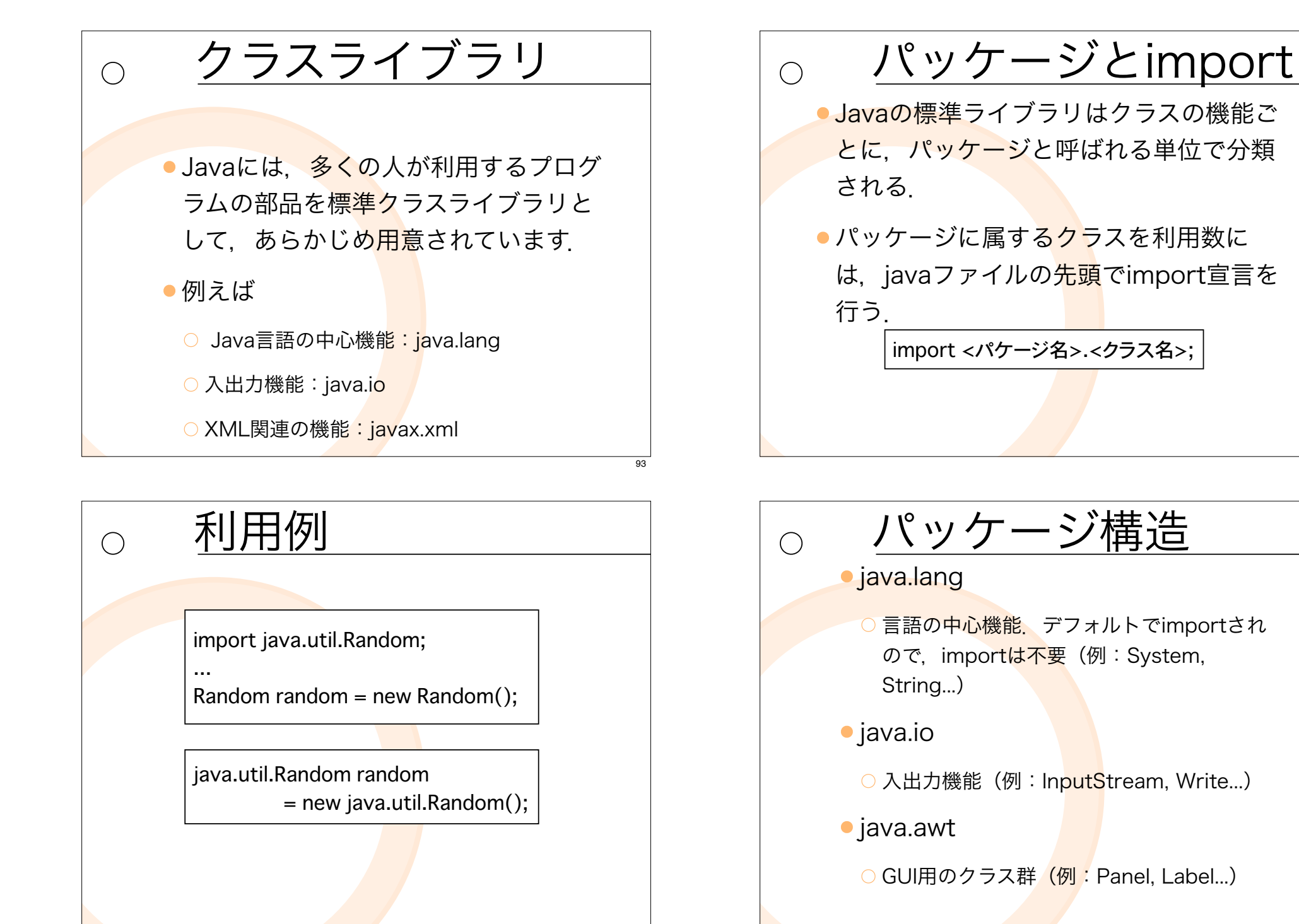

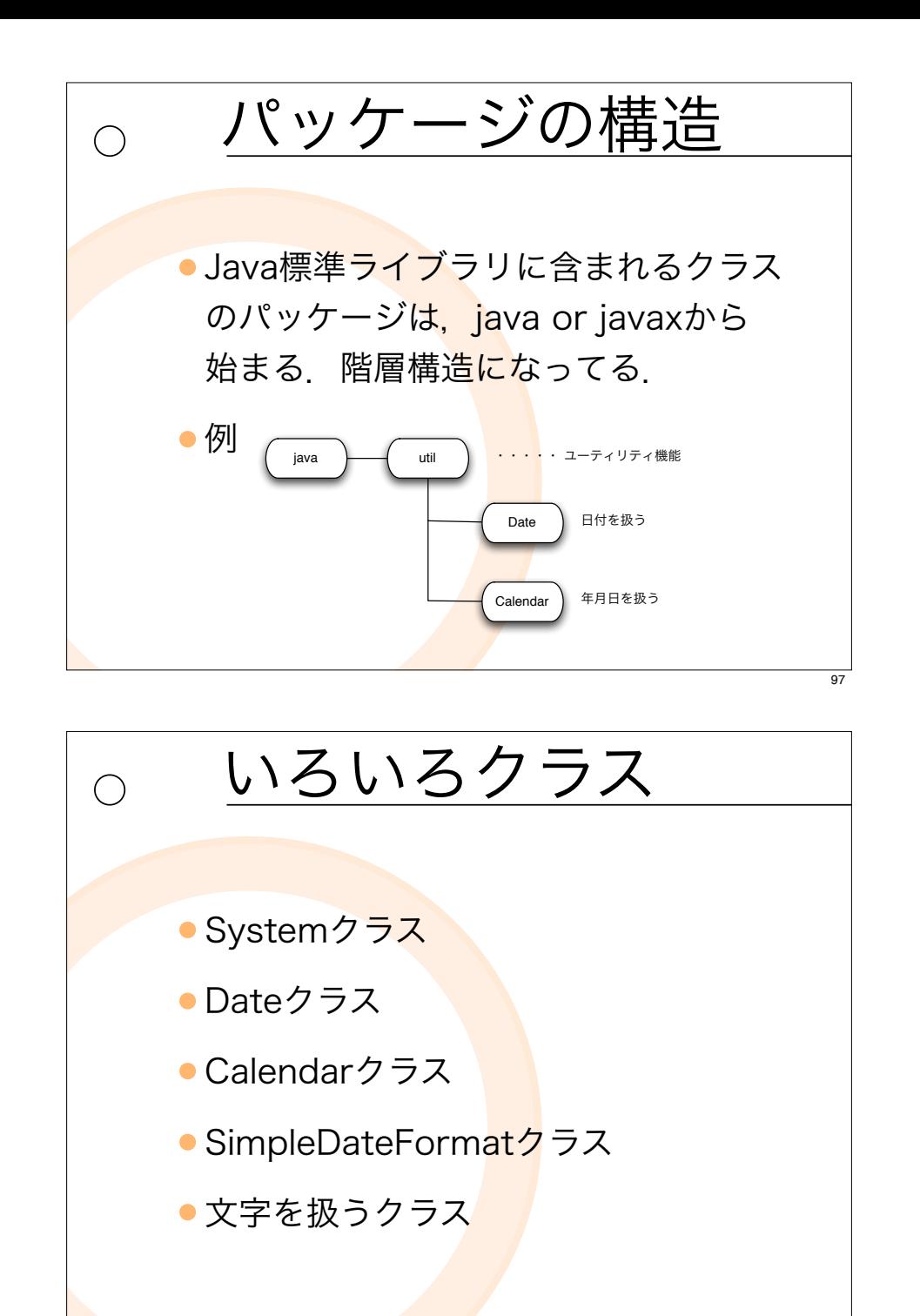

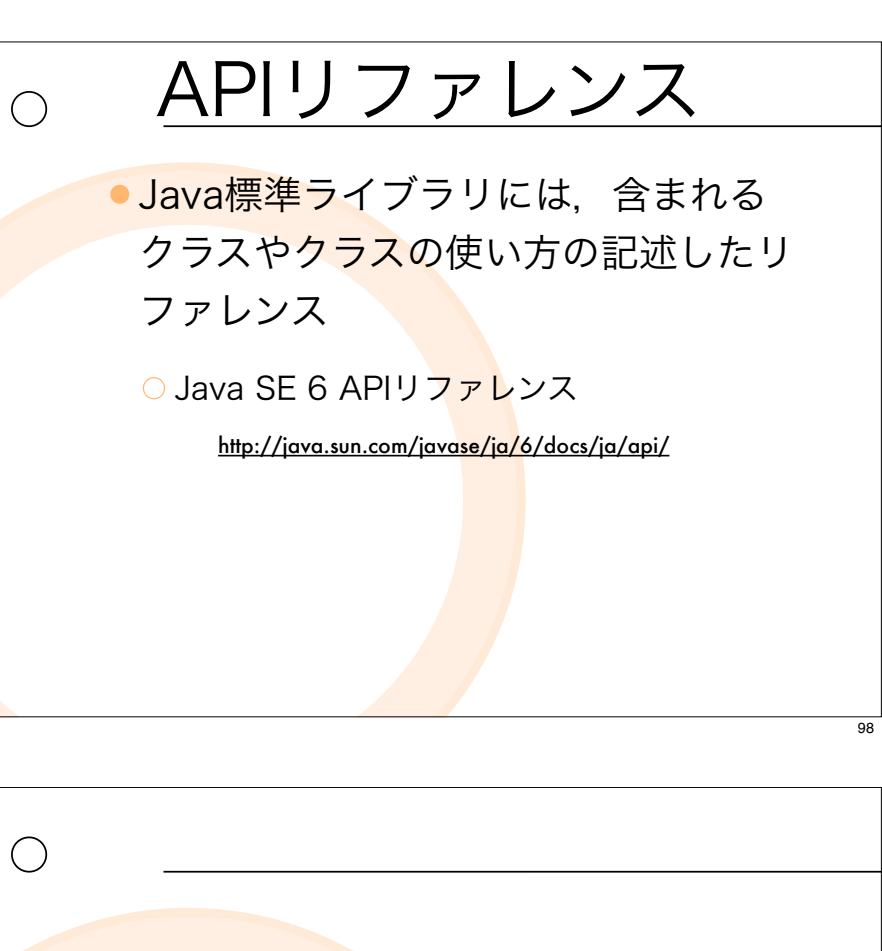

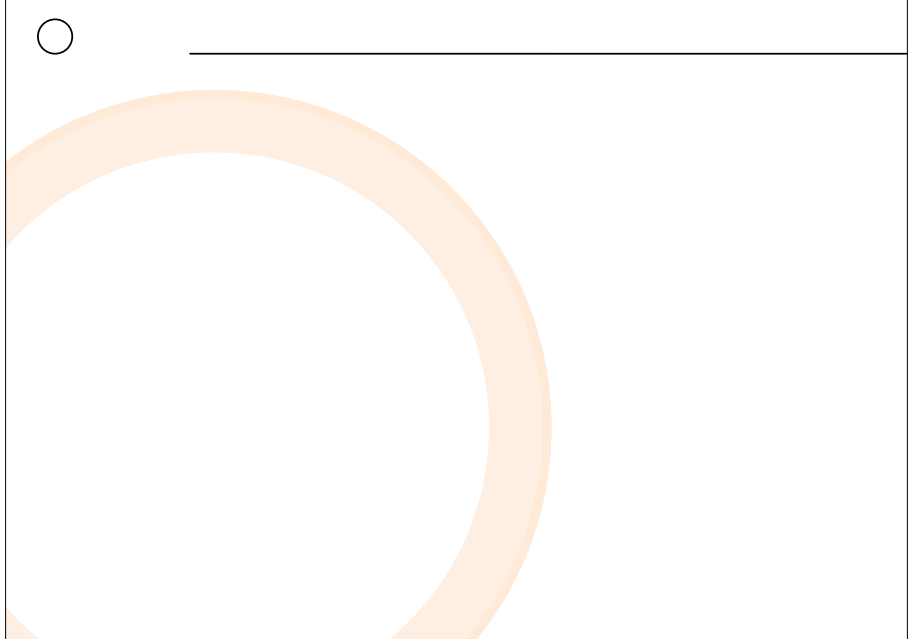